# **Revision History**

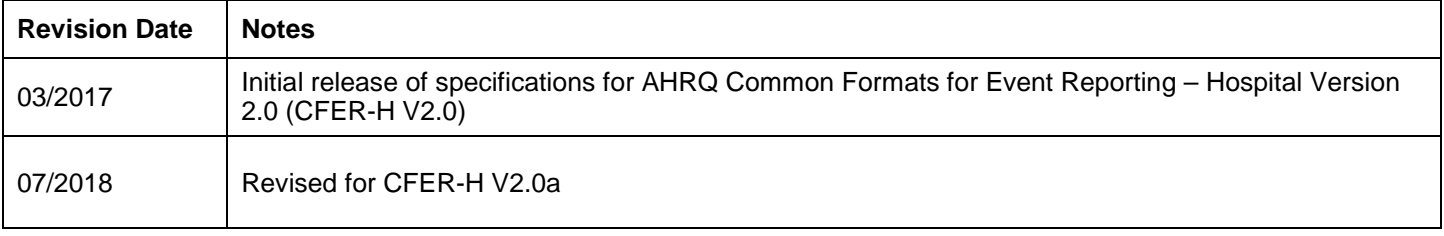

# **Table of Contents**

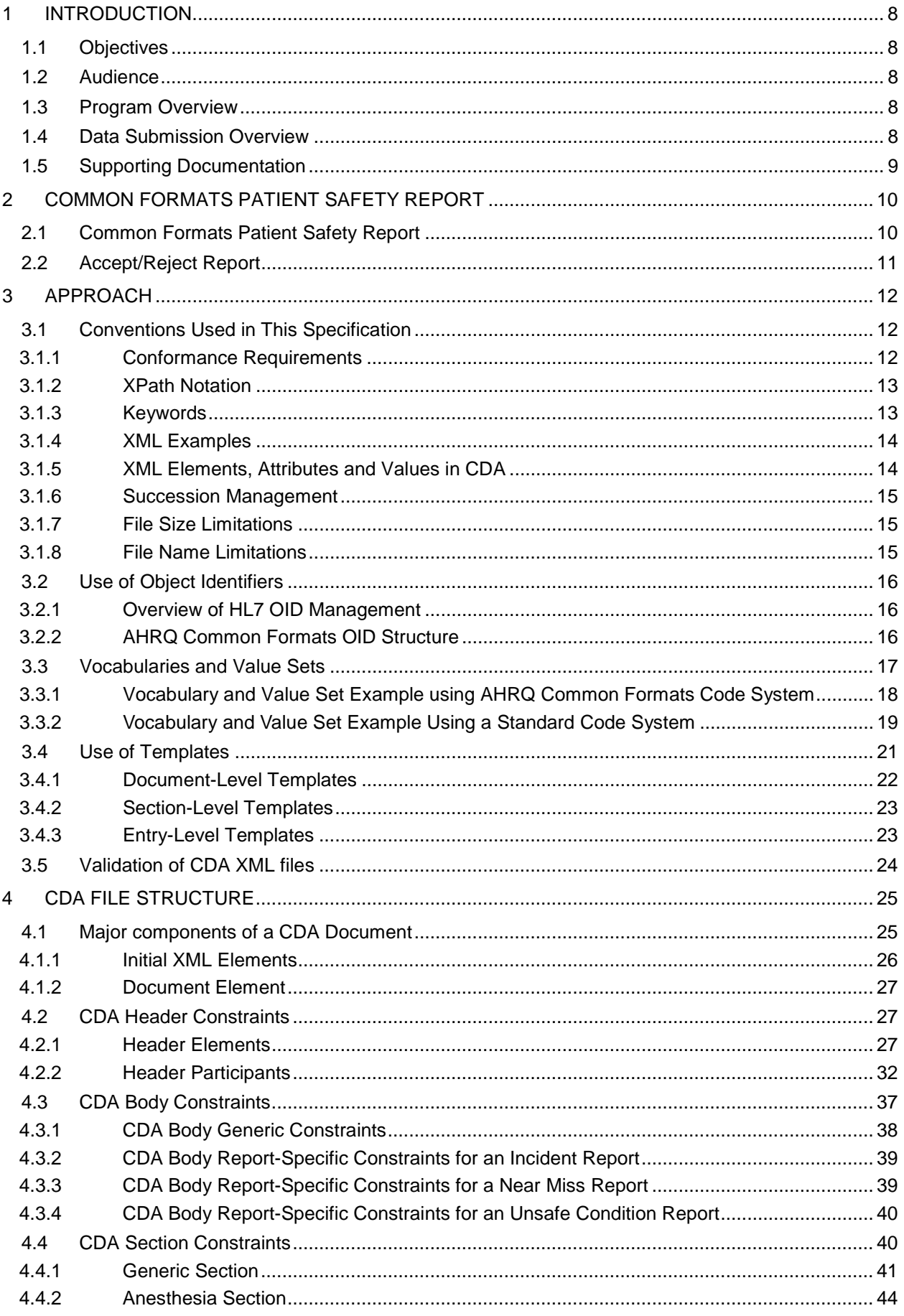

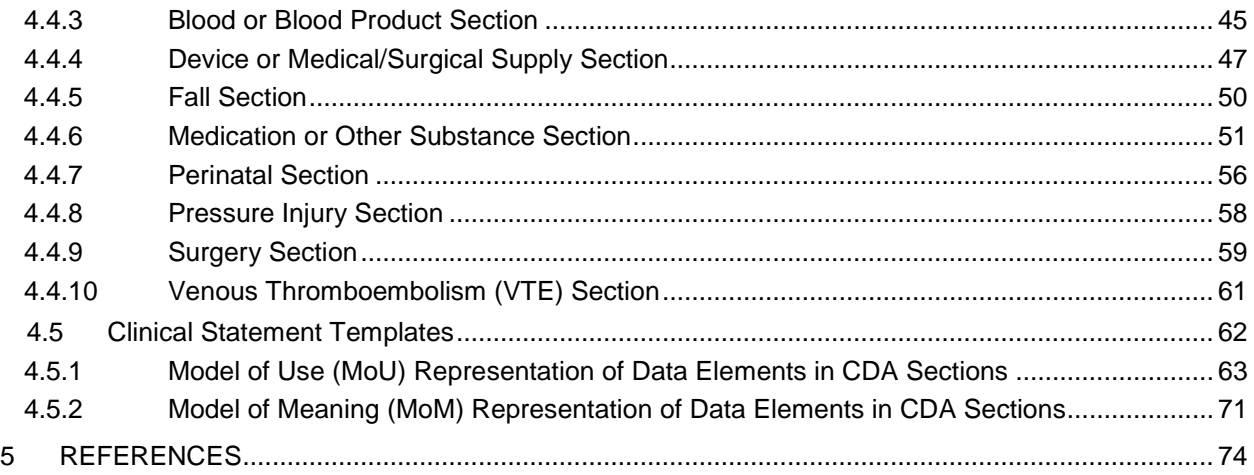

# **List of Figures**

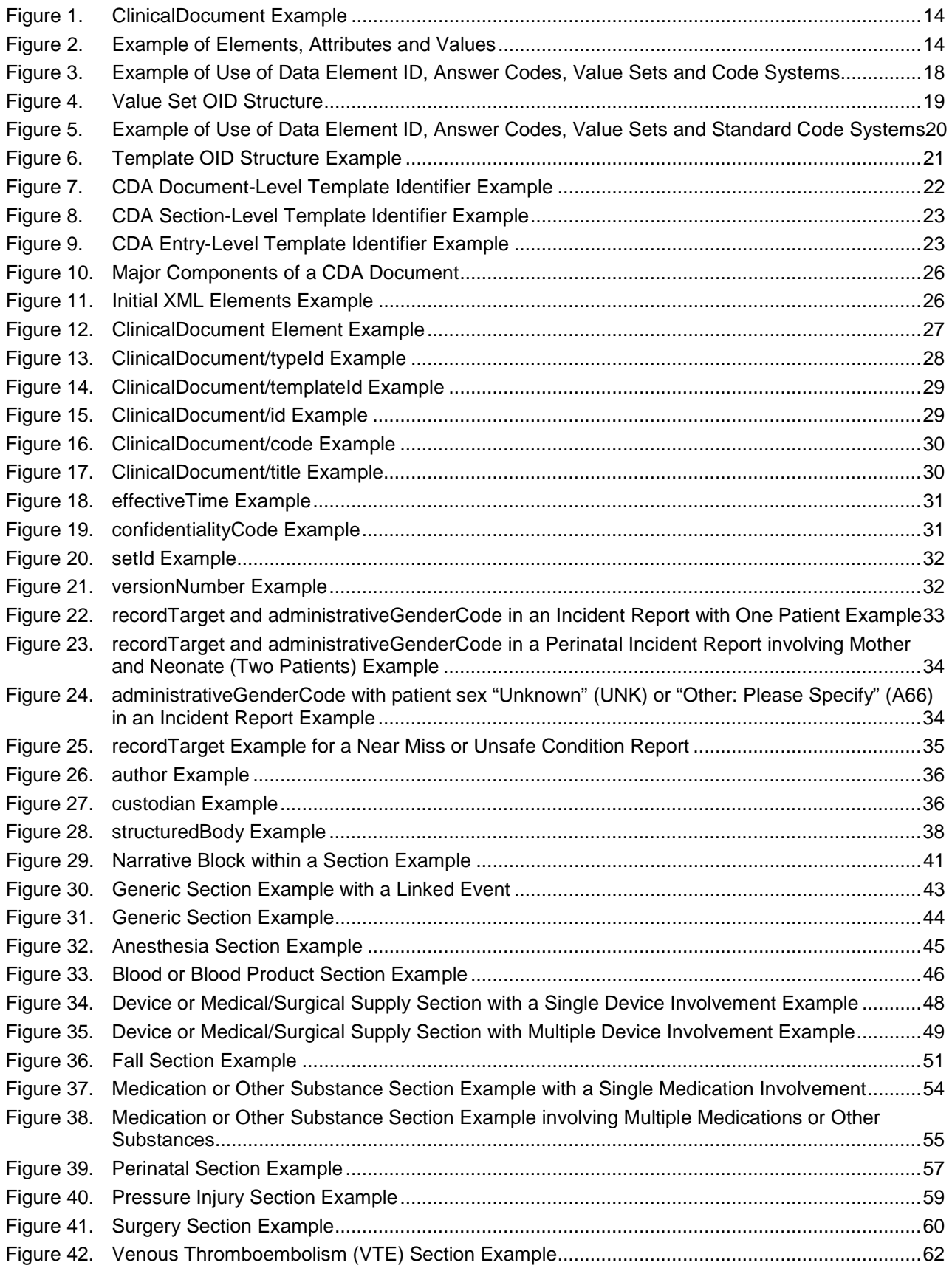

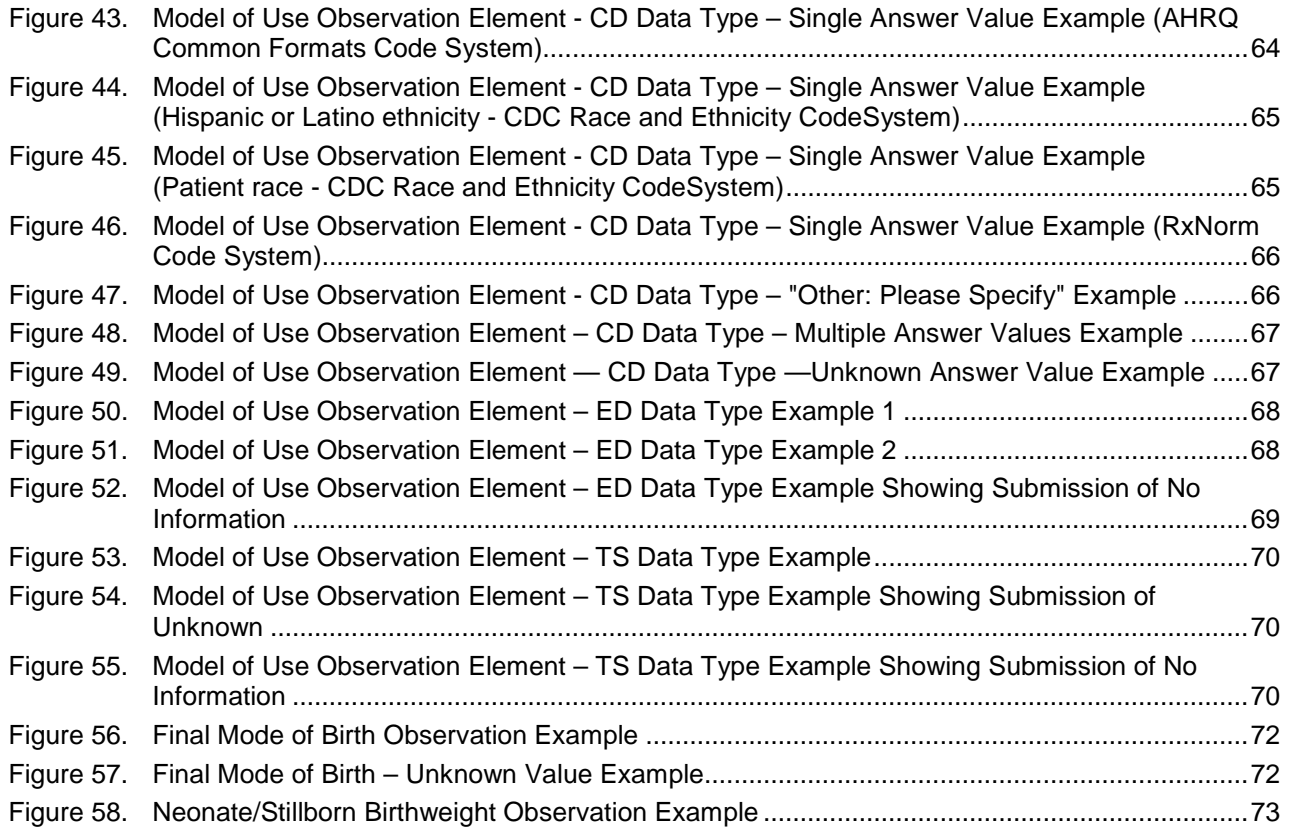

# **List of Tables**

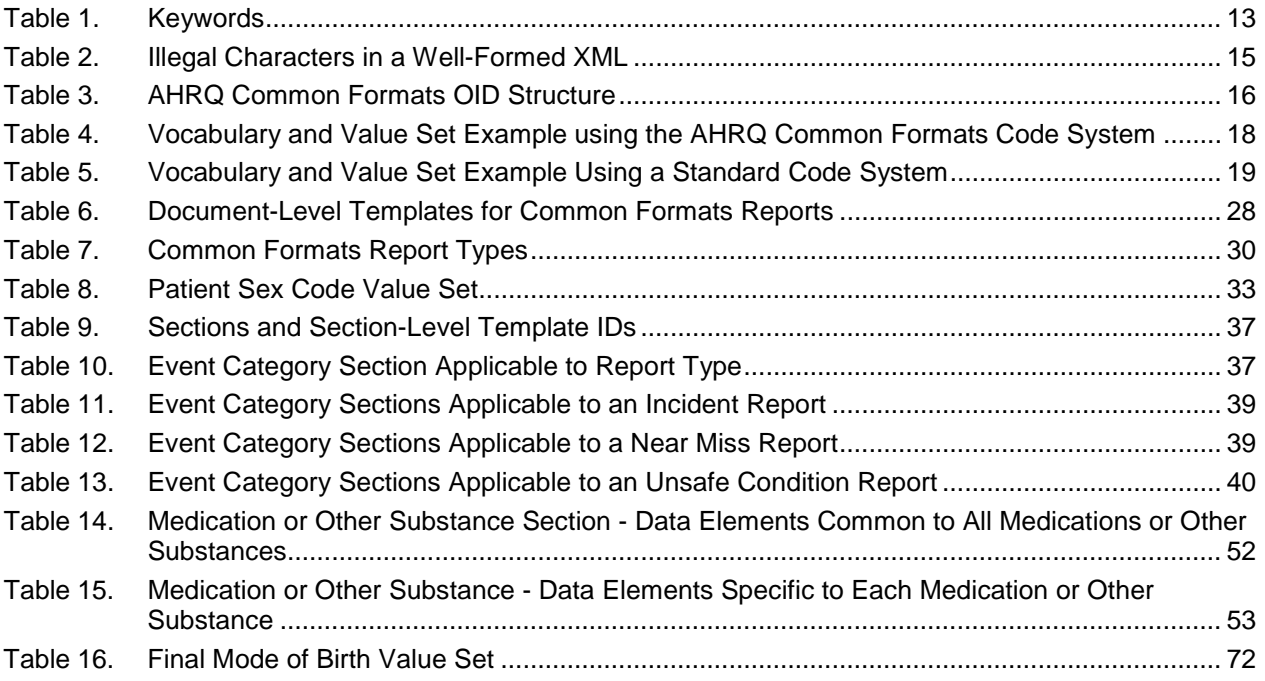

# <span id="page-7-0"></span>**1 INTRODUCTION**

### <span id="page-7-1"></span>*1.1 Objectives*

The primary objective of this document is to provide the specifications for the required file format for transmitting Common Formats Hospital Patient Safety Report data from Patient Safety Organizations (PSOs) to the Patient Safety Organization Privacy Protection Center (PSOPPC).

## <span id="page-7-2"></span>*1.2 Audience*

This document is written to serve the following audiences:

- Patient Safety Organizations (PSOs)
- Software vendors
- Providers

Readers should be familiar with XML, HL7 and CDA standards.

## <span id="page-7-3"></span>*1.3 Program Overview*

The Common Formats published by the Agency for Healthcare Research and Quality (AHRQ) of the U.S. Department of Health & Human Services (DHHS) were created as part of the Patient Safety and Quality Improvement Act of 2005 (Patient Safety Act). AHRQ has coordinated the development of the Common Formats for Event Reporting to facilitate the voluntary collection of patient safety information. For more information on the Common Formats, refer to the Common Formats landing page on the PSOPPC website [\(https://www.psoppc.org/psoppc\\_web/publicpages/commonFormatsOverview\)](https://www.psoppc.org/psoppc_web/publicpages/commonFormatsOverview).

The Common Formats are intended to be used to gather information on an Event in order to create a Common Formats Patient Safety Report (hereinafter referenced to as "report"). Hospital events classified as patient safety concerns are:

•**Incident:** A patient safety event that reached the patient, whether or not the patient was harmed.

•**Near Miss** (or close calls): A patient safety event that did not reach the patient. •**Unsafe Condition**: Any circumstance that increases the probability of a patient safety event.

Incidents and Near Misses are further categorized as Patient Safety Events.

Reports may be submitted to the PSOPPC for data non-identification and transmission to the Network of Patient Safety Databases (NPSD).

## <span id="page-7-4"></span>*1.4 Data Submission Overview*

Patient safety concern data shall be transmitted to the PSOPPC using the Extensible Markup Language (XML) file format. The XML file shall conform to the Health Level Seven (HL7) Clinical Document Architecture, Release 2.0 (CDA R2) standard. This document provides the XML CDA file specifications for transmission of reports to the PSOPPC using the AHRQ Common Formats for Event Reporting – Hospital Version 2.0a (CFER-H V2.0a) data elements.

Transmission of the report CDA XML files by PSOs to the PSOPPC shall be performed using the secure pages of the PSOPPC website [\(https://www.psoppc.org/\).](https://www.psoppc.org/) Access to

the secure pages of the PSOPPC website requires a PSOPPC website user account. Please contact the PSOPPC Help Desk at 866-571-7712 or email at [support@psoppc.org](mailto:support@psoppc.org) for more information on obtaining a PSOPPC website user account.

### <span id="page-8-0"></span>*1.5 Supporting Documentation*

The following documents are integral to this specification and are available on the PSOPPC website

[\(https://psoppc.org/psoppc\\_web/publicpages/commonFormatsHV2.0\)](https://psoppc.org/psoppc_web/publicpages/commonFormatsHV2.0).

### • **CFER-H V2.0a Resources Workbook**

The CFER-H V2.0a Resources Workbook complements the Implementation Guide and provides information about the data elements and their associated answer values (where applicable) that will assist with the development of a report CDA XML file. It also contains the validation rules that will be applied to the data elements and CDC Location Codes that are acceptable for PSOPPC submissions.

### • **CFER-H V2.0a Flow Charts**

The CFER-H V2.0a Flow Charts complement the Implementation Guide and provide the data elements and associated answer values (where applicable) that are recommended to be answered based on the report type and event category associated with the report. The various paths of the data elements identify the valid data elements, and associated answers to be included within a report.

### • **CFER-H V2.0a CDA XML File Samples**

The CFER-H V2.0a sample CDA XML file contains all recommended data elements for a complete report and conforms to the CFER-H V2.0a Technical Specifications.

### • **CFER-H V2.0a Data Dictionary**

The CFER-H V2.0a Data Dictionary further defines the data elements and their attributes (data element name, data element ID, answer values, answer codes, HL7 data type, guide for use, etc.).

# <span id="page-9-0"></span>**2 COMMON FORMATS PATIENT SAFETY REPOR T**

A report shall consist of the data elements, and associated answer values (where applicable) as defined in these specifications.

Each report shall be submitted in a single XML file. An XML file shall contain only one report.

## <span id="page-9-1"></span>*2.1 Common Formats Patient Safety Report*

Each report shall be classified as one of the following report types:

- **Incident**: A patient safety event that reached the patient, whether or not the patient was harmed.
- **Near Miss**: A patient safety event that did not reach the patient.
- **Unsafe Condition**: Any circumstance that increases the probability of a patient safety event.

A report classified as an Incident, Near Miss, or Unsafe Condition can be further classified into event categories. The event categories are used to collect more information about the specific report type.

The following event categories are allowable for an **Incident** Report:

- Anesthesia
- Blood or Blood Product
- Device or Medical/Surgical Supply
- Fall
- Medication or Other Substance
- Perinatal
- Pressure Injury
- Surgery
- Venous Thromboembolism
- Other

The following event categories are allowable for a **Near Miss** Report:

- Anesthesia
- Blood or Blood Product
- Device or Medical/Surgical Supply
- Medication or Other Substance
- Surgery
- Other

The following event categories are allowable for an **Unsafe Condition** Report:

- Blood or Blood Product
- Device or Medical/Surgical Supply
- Medication or Other Substance
- Other

The data collection for each report begins with identification of the report type. A flow chart is defined for each of the report types (Incident, Near Miss, and Unsafe Condition) and serves as the starting point for the collection of data elements for that report type. The first data element collected on the flow charts determines the report type for that report. Subsequent data elements to be answered are dependent on response(s) to previous data element(s). Depending upon the data element, and associated answer values, each report will follow a separate path within the flow.

The data elements for a complete report are defined in the CFER-H V2.0a Flow Charts. Refer to Section 1.5, Supporting Documentation, for more information on Flow Charts.

## <span id="page-10-0"></span>*2.2 Accept/Reject Report*

The CFER-H V2.0a Flow Charts specify the data elements necessary for a complete report. All data elements for a complete report are required to be included in a patient safety event CDA XML file for acceptance by the PSOPPC. CDA XML files missing any of the required data elements will be rejected by the PSOPPC.

When a report meets the file specifications and validation rules, and includes all of the required data elements specified by the CFER-H V2.0a Flow Chart for the report type, the file will be accepted by the PSOPPC with an 'Accepted' status. Files that receive an 'Accepted' status meet all of the technical specifications for CFER-H V2.0a.

A report that does not meet the files specifications or validation rules will be rejected by the PSOPPC with a 'Rejected' status. Data from rejected files will not be used to aggregate counts of patient safety concerns by type at the national level.

The submission report page on the PSOPPC website provides the submission processing status and associated error messages.

# <span id="page-11-0"></span>**3 APPROACH**

## <span id="page-11-1"></span>*3.1 Conventions Used in This Specification*

Requirements are expressed as conformance statements, which are constraints on the base standard. The base standard for this specification is the HL7 Clinical Document Architecture, Release 2.0 (CDA R2). Though effort is made to describe all the aspects of applicable CDA R2, every aspect of the CDA R2 may not be described in this specification.

Each CDA XML file shall be in the valid XML file format. Where no conformance requirements are stated in this specification, the CDA files are subject to and are to be created in accordance with the base CDA R2 specification. The CDA R2 specification is available from the secure area of the HL7 website at the following location [http://www.hl7.org/implement/standards/cda.cfm.](http://www.hl7.org/implement/standards/cda.cfm) Access to the specification requires HL7 membership.

This specification, at a minimum, expects implementers to be familiar with the development and management of XML files. It also assumes familiarity and experience with validating XML files against XML schemas (.XSD documents). Knowledge of the CDA specification is helpful but not required for implementation. Additionally, experience with software development processes is expected.

### <span id="page-11-2"></span>**3.1.1 Conformance Requirements**

Conformance statements provide the constraints on the XML elements, their attributes and the valid value sets applicable to the elements and the attributes. The conformance requirements for this specification are numbered sequentially and are displayed as shown in the following example:

**CONF-CF-example1**: Conformance statement numbering and format within this specification for a CDA XML file.

The format of the fonts within the conformance statements is as follows:

XML elements, attributes, and standard attribute values shall be represented using the Courier New font with a font size of 10.

**SHALL|SHOULD|MAY** and **STATIC|DYNAMIC** are keywords and shall be represented using the **ARIAL FONT** in Bold with a font size of 10 in small caps.

The value set constraints are specified as either **STATIC**, meaning that they are bound to a specified version of a value set, or **DYNAMIC**, meaning that they are bound to the most current version of a value set. Examples of syntax for the vocabulary binding to **DYNAMIC** or **STATIC** value sets where applicable are as follows (these are example conformance statements only):

- **CONF-CF-example2**: The value for pathname of coded element (**SHALL** | **SHOULD** | **MAY**) be selected from ValueSet valueSetOID codeSystemOID [codeSystemName] (**DYNAMIC | STATIC**).
- **CONF-CF-example3**: The value for observation/value/@code **SHALL** be selected from 2.16.840.1.113883.6.259 Healthcare Service Location (HL7) **DYNAMIC**.

**CONF-CF-example4**: The value for administrativeGenderCode/@code **SHALL** be selected from ValueSet 2.16.840.1.113883.3.263.1.10.2.1000 (CodeSystem: 2.16.840.1.113883.5.1 HL7AdministrativeGender) **STATIC**.

The majority of value sets have a **STATIC** set of answer values defined within the AHRQ Common Formats Code System or within one of the standard vocabulary systems (e.g. SNOMED CT, RxNorm etc.). Value sets that have a static set of answer values are provided on the Answers tab in the CFER-H V2.0a Resources Workbook. The effective date for all the static ValueSets within this specification corresponds to the publication date of the CFER-H V2.0a Technical Specifications. Value sets that have a dynamic set of answer values (RxNorm Codes) are derived from the respective vocabulary systems.

A simplified constraint is used when binding is to a single code. Examples of syntax for vocabulary binding to a single code where applicable are as follows:

**CONF-CF-example5:** The value for pathname of coded element (**SHALL** | **SHOULD** | **MAY**) be "code" [displayName] codeSystemOID [codeSystemName] **STATIC**.

### **CONF-CF-example6:** The value for

ClinicalDocument/confidentialityCode/@code **SHALL** be "N" Normal (CodeSystem: 2.16.840.1.113883.5.25 HL7Confidentiality) **STATIC**.

In the example conformance statement in CONF-CF-ex5, the elements provided in [ ] are optional. Words separated by the "|" character are to be read as an "or" within the statement.

### <span id="page-12-0"></span>**3.1.2 XPath Notation**

Instead of the traditional dotted notation used by HL7 to represent Reference Information Model (RIM) classes, this document uses XML Path Language (XPath) notation in conformance statements and elsewhere to identify the XML elements and attributes within the CDA document instance to which various constraints are applied. The implicit context of these expressions is the root of the document. The purpose of using this notation is to provide a mechanism that will be familiar to developers for identifying parts of an XML document.

### <span id="page-12-1"></span>**3.1.3 Keywords**

<span id="page-12-2"></span>The keywords **SHALL**, **SHOULD**, **MAY**, **NEED NOT**, **SHOULD NOT** and **SHALL NOT**, in this document are to be interpreted as described in the HL7 Version 3 Publishing Facilitator's Guide (Note membership required to access the url: http://www.hl7.org/v3ballot/html/help/pfg/pfg.htm).

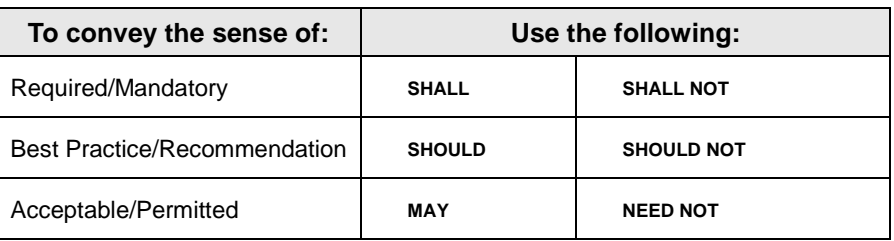

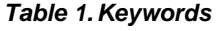

### <span id="page-13-0"></span>**3.1.4 XML Examples**

XML examples appear in various figures in this document in a fixed-width font, as shown in the example in Figure 1. Portions of the XML content may be omitted from the examples for brevity, marked by an ellipsis (…) as shown in the example in Figure 1.

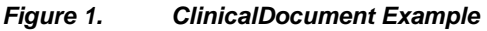

```
<!--ClinicalDocument example--> 
<ClinicalDocument xmlns="urn:hl7-org:v3" 
 ... 
</ClinicalDocument>
```
Users requiring additional assistance in viewing examples may contact the PSOPPC Help Desk at 866-571-7712 or email at [support@psoppc.org.](mailto:support@psoppc.org) Hours of operation are 9 am to 5:30 pm ET.

XPath expressions are used in the narrative and conformance requirements to identify elements because they are familiar to many XML implementers.

#### <span id="page-13-1"></span>**3.1.5 XML Elements, Attributes and Values in CDA**

Each CDA XML file is made up of elements, element values, attributes and attribute values. In the example in Figure 2, component, observation, templateId, code and value are elements. classCode and moodCode are attributes of the observation element. " $\cos$ " is an attribute value of the  $\cos \theta$  attribute. " $\sin$ " is an attribute value of the moodCode attribute. The text "The event occurred at department of internal medicine ward 3..." is a value for the value element.

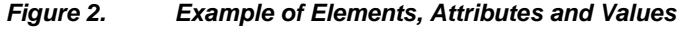

```
<component> 
     <observation classCode="OBS" moodCode="EVN"> 
       <templateId root="2.16.840.1.113883.3.263.1.11.3.100"/> 
        <code 
           code="DE15" 
          displayName="Briefly describe the event that occurred or unsafe condition"
          codeSystem="2.16.840.1.113883.3.263.1.12" 
           codeSystemName="AHRQ Common Formats"/> 
        <value xsi:type="ED" mediaType="text/plain"> 
           The event occurred at department of internal medicine ward 3… 
        </value> 
     </observation> 
</component>
```
Users requiring additional assistance in viewing examples may contact the PSOPPC Help Desk at 866-571-7712 or email at [support@psoppc.org.](mailto:support@psoppc.org) Hours of operation are 9 am to 5:30 pm ET.

The element names, attribute names and attribute values are case sensitive. The element values (which are used for user entered free text response to data elements) are case insensitive.

The following characters when used within attribute or element values may make an XML file invalid. To ensure that the XML files are valid, these characters should be replaced by an entity reference:

| <b>Illegal Characters</b> | <b>Entity Reference</b> | <b>Description</b> |  |  |
|---------------------------|-------------------------|--------------------|--|--|
|                           | <                       | Less than          |  |  |
|                           | >                       | Greater than       |  |  |
| &                         | &                       | Ampersand          |  |  |
|                           | ':                      | Apostrophe         |  |  |
|                           | &auot:                  | Quotation mark     |  |  |

<span id="page-14-3"></span>*Table 2. Illegal Characters in a Well-Formed XML*

### <span id="page-14-0"></span>**3.1.6 Succession Management**

This specification allows updates to previously submitted reports by replacing a previously submitted file with an updated file. A report is uniquely identified by a combination of the PSO Identifier (PSO OID), Provider Identifier and Event Identifier. Each report shall have a version number, stored as an integer, which shall be incremented for subsequent versions of the report (Refer to Section 4.2.1.9 for more information on the report version).

Every report (whether an updated version of a previously submitted report or a new report submission) being submitted to the PSOPPC, shall always have a new ClinicalDocument/id representing a unique identifier for the document.

For submitting an update to a previously submitted report, the updated CDA file shall have the same PSO Identifier (setId/@root and custodian elements), Provider Identifier (author element) and Event Identifier (setId/@extension element) as the previously submitted CDA file, but an incremented version number (versionNumber element) than the version number of the previously submitted report. Previously submitted data shall be overwritten by the updated data submitted in the most recent successful CDA file submission for the same event report.

Appending new data to previously submitted files is not allowed within this specification.

### <span id="page-14-1"></span>**3.1.7 File Size Limitations**

Report XML files can be submitted individually, submitted as multiple individual files, or grouped together into one or more zip files. Each submission (either individual files, or zip files) shall not be greater than 80 MB.

### <span id="page-14-2"></span>**3.1.8 File Name Limitations**

Report XML and zip files (.zip file extensions only) must conform to the following file name specifications:

The file name shall be less than 45 characters in length.

The file name shall not include any of the following characters:  $\sqrt{8}$  \* ? " < > |

# **List of Figures**

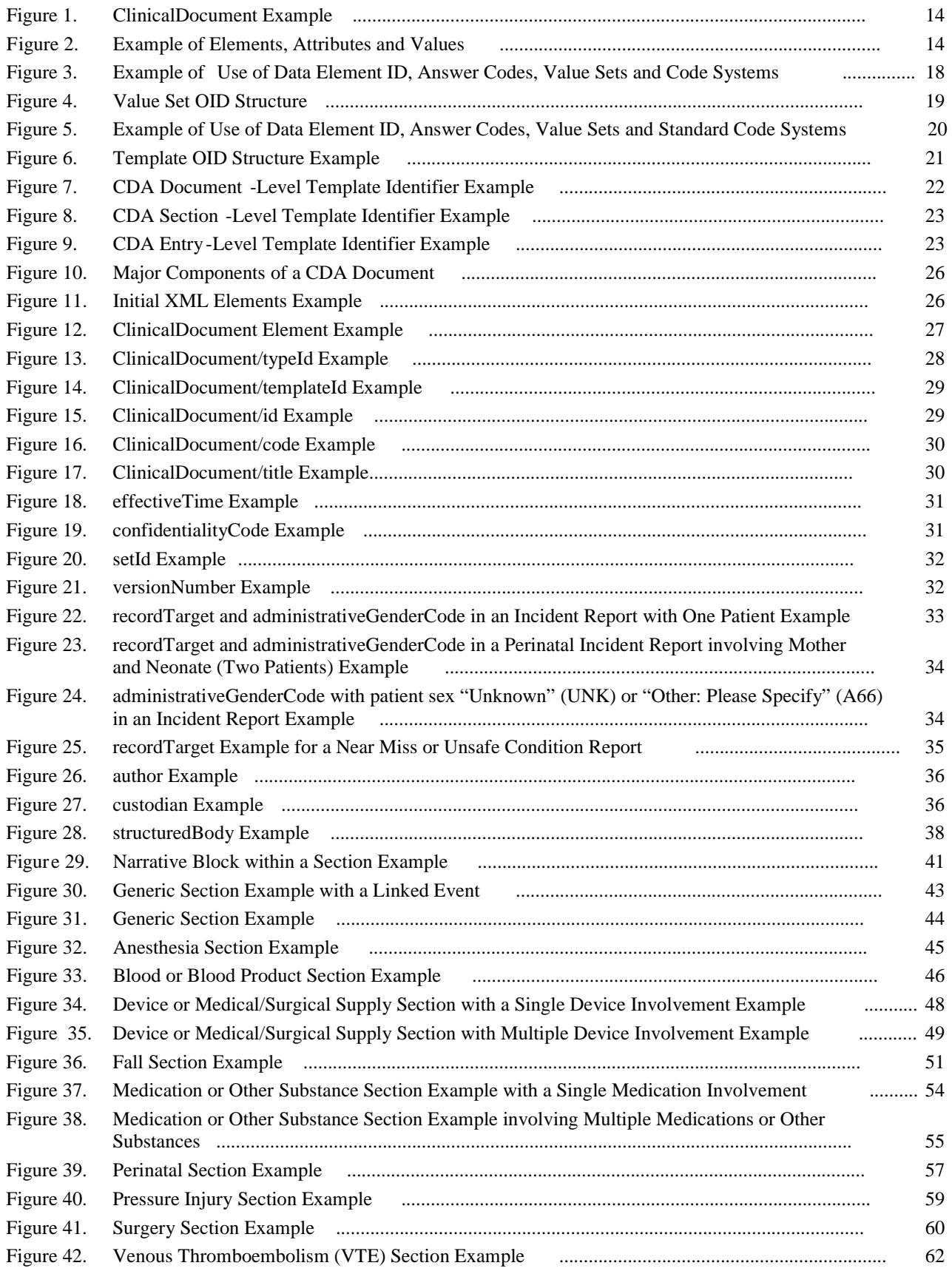

Figure 5 provides an implementation sample of the vocabulary and value sets illustrated within Table 5.

#### *Figure 5. Example of Use of Data Element ID, Answer Codes, Value Sets and Standard Code Systems*

```
<!--data element Ids, answer codes, value sets and standard code systems example--> 
<component> 
     <observation classCode="OBS" moodCode="EVN"> 
        <templateId root="2.16.840.1.113883.3.263.1.11.3.5"/> 
        <code 
           code="ASSERTION" 
           codeSystem="2.16.840.1.113883.5.4"/> 
        <value 
           xsi:type="CD" 
           code="289259007" 
           displayName="Vaginal delivery" 
           codeSystem="2.16.840.1.113883.6.96" 
           codeSystemName="SNOMED CT"/> 
     </observation> 
</component>
```
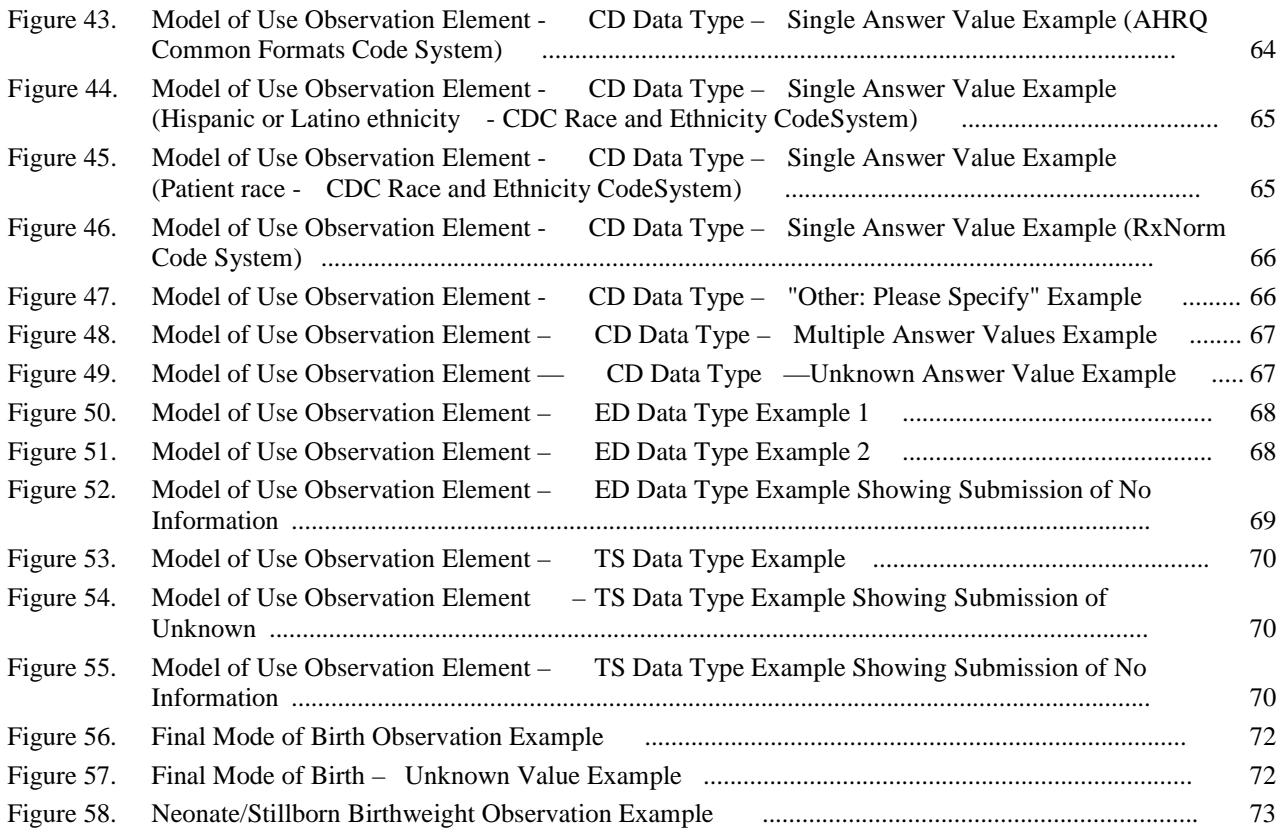

# **List of Tables**

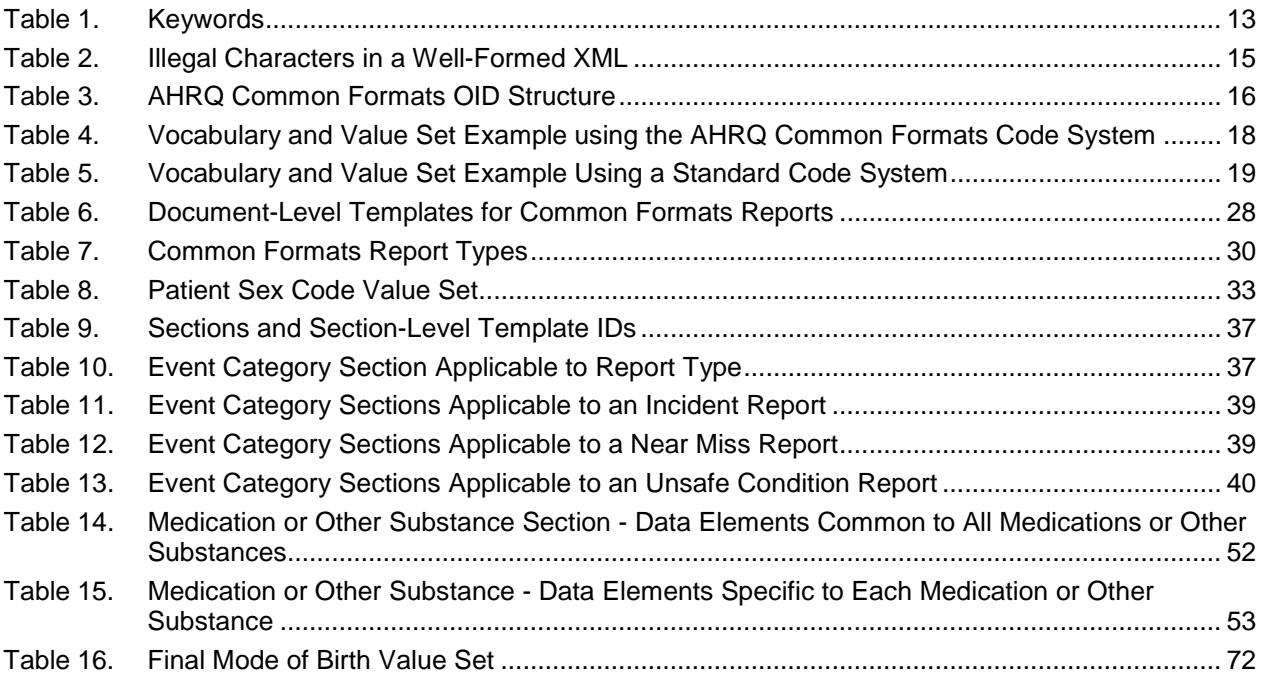

Major components of a CDA document are shown in the example in Figure 10. *Note: Many required components are missing to simplify the example.*

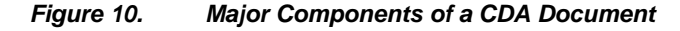

<span id="page-25-1"></span><sup>&</sup>lt;!--major components of a CDA document--> <ClinicalDocument> ... CDA Header ... <structuredBody> <section> <text>...</text> <observation>...</observation> <substanceAdministration> <supply>...</supply> </substanceAdministration> <observation> <externalObservation> </externalObservation> </observation> </section> </structuredBody> </ClinicalDocument>

Users requiring additional assistance in viewing examples may contact the PSOPPC Help Desk at 866-571-7712 or email at [support@psoppc.org.](mailto:support@psoppc.org) Hours of operation are 9 am to 5:30 pm ET.

#### <span id="page-25-0"></span>**4.1.1 Initial XML Elements**

Each CDA file **SHALL** begin with the xml element where the value of @version="1.0". The CDA file **MAY** also contain the xml-stylesheet element where the value of @type="text/xsl" and the value of @href="cda.xsl" as shown in Figure 11.

*Figure 11. Initial XML Elements Example*

```
<!--initial XML Elements--> 
<?xml version="1.0" ?> 
<?xml-stylesheet type="text/xsl" href="cda.xsl" ?>
```
#### <span id="page-26-0"></span>**4.1.2 Document Element**

The ClinicalDocument is the top-level element in a CDA document.

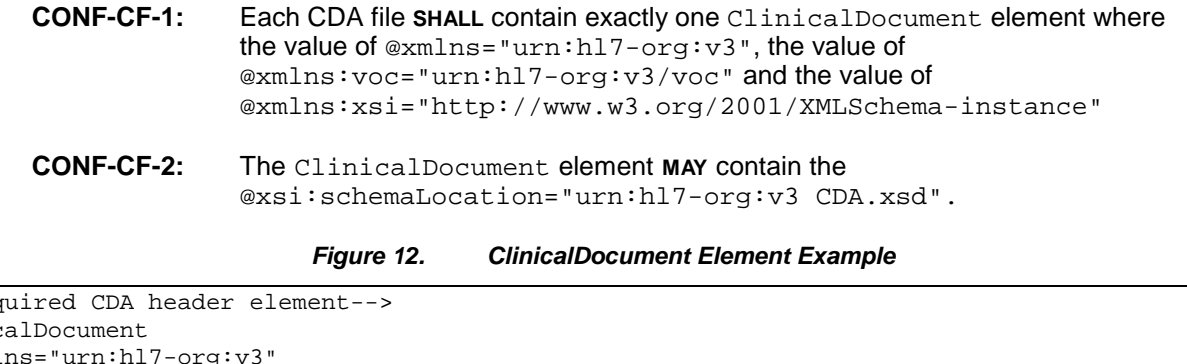

<span id="page-26-3"></span> $\leq$ !--req <ClinicalDocument xmlns="urn:hl7-org:v3" xmlns:voc="urn:hl7-org:v3/voc" xmlns:xsi="http://www.w3.org/2001/XMLSchema-instance" xsi:schemaLocation="urn:hl7-org:v3 CDA.xsd"> ... ... </ClinicalDocument>

Users requiring additional assistance in viewing examples may contact the PSOPPC Help Desk at 866-571-7712 or email at [support@psoppc.org.](mailto:support@psoppc.org) Hours of operation are 9 am to 5:30 pm ET.

### <span id="page-26-1"></span>*4.2 CDA Header Constraints*

The data elements are collected within the CDA file. Some of the data elements are collected within the CDA header elements while others are collected within sections in the CDA body. **The data elements included within the header shall not be included again within the CDA body**.

This section describes the constraints that apply to the CDA header. Header constraints are expressed in relation to the ClinicalDocument element. The header constraints are categorized into generic header constraints, which are applicable to all reports, and report type-specific header constraints (Table 7). When a constraint is specific to a report type, it is categorized under a sub-heading for that report type. Only the  $recordTarget$ element within the header has constraints specific to report types. All other header constraints are generic and apply to all report types.

### <span id="page-26-2"></span>**4.2.1 Header Elements**

The constraints on the CDA elements to be included within the header of a report are provided in this section.

There are some administrative data elements and patient(s) information data elements whose value shall be provided in the CDA XML header:

- DE1 Provider ID
- DE2 Event ID
- **DE3** Report Type
- DE4 PSO ID
- DE30 Report Date
- DE1106 Patient Sex
- DE61 Neonate Sex

#### **4.2.1.1 ClinicalDocument/typeId**

CDA requires that a clinicalDocument/typeId be present to identify the constraints imposed by CDA Release 2.0, essentially acting as a CDA version identifier.

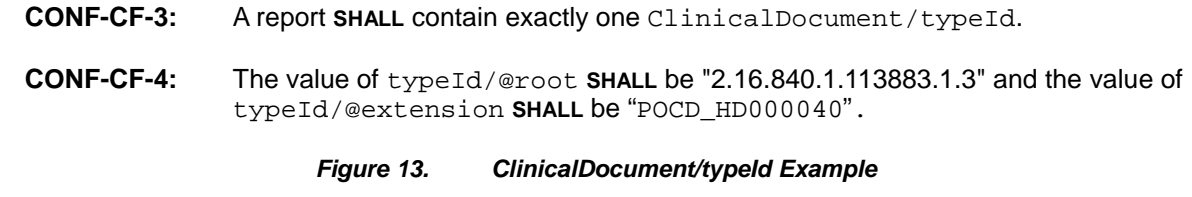

```
 <!--required CDA header element--> 
 <typeId root="2.16.840.1.113883.1.3" extension="POCD_HD000040"/>
```
Users requiring additional assistance in viewing examples may contact the PSOPPC Help Desk at 866-571-7712 or email at [support@psoppc.org.](mailto:support@psoppc.org) Hours of operation are 9 am to 5:30 pm ET.

#### **4.2.1.2 ClinicalDocument/templateId**

The clinicalDocument shall have exactly two templateId elements: One templateId shall represent conformance to the generic constraints, and the other templateId shall represent conformance to one of the three report type-specific constraints. The template names for the report types and the associated template OIDs are provided in Table 6, and an implementation sample is provided in Figure 14. By requiring conformance to both the generic and the report type-specific constraints, each CDA file shall be required to adhere to all the generic and report type-specific constraints specified in this specification.

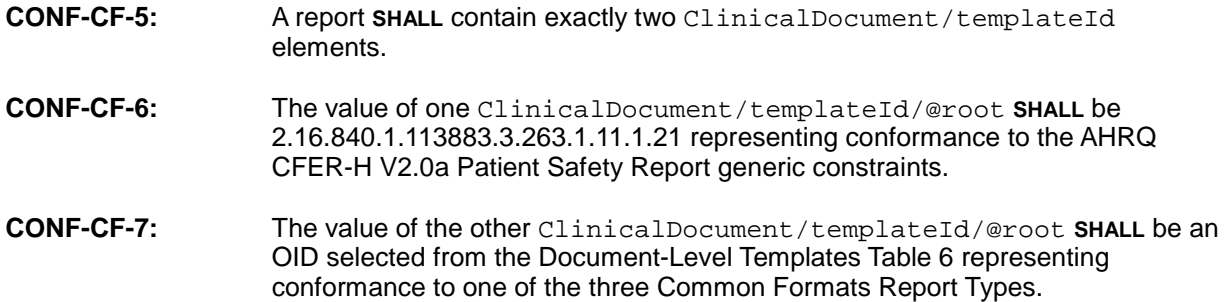

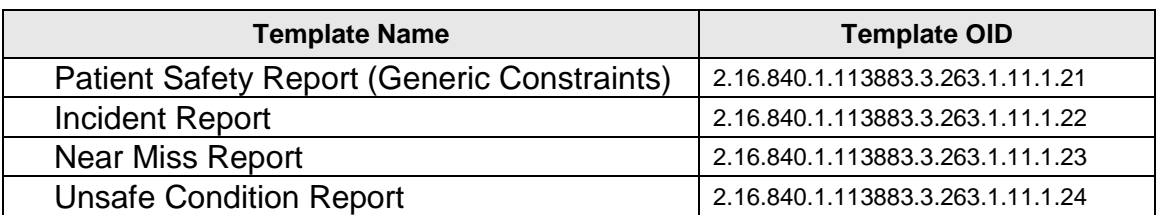

<span id="page-27-1"></span>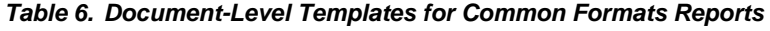

```
<!--template id indicating conformance to AHRQ CFER-H V2.0a Patient Safety Report generic 
constraints--> 
 <templateId root="2.16.840.1.113883.3.263.1.11.1.21"/> 
<!--template id indicating conformance to Incident Report-specific constraints--> 
  <templateId root="2.16.840.1.113883.3.263.1.11.1.22"/>
```
Users requiring additional assistance in viewing examples may contact the PSOPPC Help Desk at 866-571-7712 or email at [support@psoppc.org.](mailto:support@psoppc.org) Hours of operation are 9 am to 5:30 pm ET.

#### **4.2.1.3 ClinicalDocument/id**

The ClinicalDocument/id represents the unique instance identifier (UID) of a clinical document. The id element uniquely and universally distinguishes a document from all other documents. The id element contains a  $_{\rm root}$  and an extension attribute. The PSO is responsible for generating the necessary values and for ensuring uniqueness. If a Common CDA file is submitted with a clinicalDocument/id that has been previously submitted, the report shall be rejected, including any resubmissions.

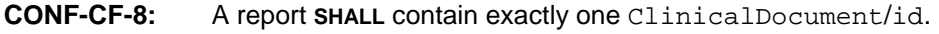

- **CONF-CF-9:** The value of id/@root **SHALL** be the PSO OID with the .1 branch for document's ID. (Refer to the "Section 3.2 Use of Object Identifiers" for more information about the specifications for the PSO OID).
- **CONF-CF-10:** The value of id/@extension **SHALL** be an alphanumeric case insensitive value up to 16 characters in length for each CDA document within the PSO. (Note: The combination of @root and @extension shall be unique.)

<span id="page-28-1"></span>The figure displayed below shows an implementation sample of the clinicalDocument/id entered with an AHRQ PSO ID of P0023.

#### *Figure 15. ClinicalDocument/id Example*

 $\{1,-PSO\}$  OID here is  $2.16.840.1.113883.3.263.1.5.23$  and the root is a .1 branch--> <id root="2.16.840.1.113883.3.263.1.5.23.1" extension="1001"/>

Users requiring additional assistance in viewing examples may contact the PSOPPC Help Desk at 866-571-7712 or email at [support@psoppc.org.](mailto:support@psoppc.org) Hours of operation are 9 am to 5:30 pm ET.

#### **4.2.1.4 ClinicalDocument/code**

This is a required element within the CDA file. The ClinicalDocument/code shall represent the Report type data element (Data Element ID: DE3) for the report.

**CONF-CF-11:** A report **SHALL** contain exactly one ClinicalDocument/code where the value of @code **SHALL** be selected from the Common Formats Report Types Table 7 (CodeSystem 2.16.840.1.113883.3.263.1.12 AHRQ Common Formats) **STATIC.** 

| <b>Report Type</b>                                                  | Answer<br>Code | <b>Answer Value</b>                                                                                        | <b>Code System</b>           | <b>Code System</b><br><b>Name</b> |
|---------------------------------------------------------------------|----------------|----------------------------------------------------------------------------------------------------|------------------------------|-----------------------------------|
| <b>Patient Safety Incident</b><br>Report                            | A3             | Incident: A patient safety<br>event that reached the<br>patient, whether or not the<br>patient was harmed. | 2.16.840.1.113883.3.263.1.12 | AHRQ Common<br>Formats            |
| <b>Patient Safety Near</b><br>Miss Report                           | A6             | Near Miss: A patient safety<br>event that did not reach the<br>patient.                                    | 2.16.840.1.113883.3.263.1.12 | AHRQ Common<br>Formats            |
| <b>Patient Safety</b><br>Concern: Unsafe<br><b>Condition Report</b> | A <sub>9</sub> | Unsafe condition: any<br>circumstance that increases<br>the probability of a patient<br>safety event.      | 2.16.840.1.113883.3.263.1.12 | AHRQ Common<br>Formats            |

<span id="page-29-2"></span>*Table 7. Common Formats Report Types*

#### *Figure 16. ClinicalDocument/code Example*

<span id="page-29-0"></span><!--example of a ClinicalDocument/code indicating a Patient Safety Incident Report--> <code code="A3" displayName="Incident: A patient safety event that reached the patient, whether or not the patient was harmed."

 codeSystem="2.16.840.1.113883.3.263.1.12" codeSystemName="AHRQ Common Formats"/>

Users requiring additional assistance in viewing examples may contact the PSOPPC Help Desk at 866-571-7712 or email at [support@psoppc.org.](mailto:support@psoppc.org) Hours of operation are 9 am to 5:30 pm ET.

#### **4.2.1.5 ClinicalDocument/title**

This optional element provides the title for the type of report being submitted.

**CONF-CF-12:** A report **MAY** contain exactly one ClinicalDocument/title element valued with a case-insensitive, text string corresponding to a report type from Table 7 (Common Formats Report Types).

#### *Figure 17. ClinicalDocument/title Example*

<span id="page-29-1"></span><!--example of a ClinicalDocument/title indicating a Patient Safety Incident Report--> <title>Patient Safety Incident Report</title>

#### **4.2.1.6 ClinicalDocument/effectiveTime**

The ClinicalDocument/effectiveTime element shall represent the Initial report date data element (Data Element ID: DE30) for the report.

**CONF-CF-13:** A report **SHALL** contain exactly one ClinicalDocument/effectiveTime.

**CONF-CF-14:** The value of effectiveTime/@value **SHALL** be at least precise to the day (YYYYMMDD).

#### *Figure 18. effectiveTime Example*

```
<!--example of ClinicalDocument/effectiveTime indicating the Initial report date--> 
<effectiveTime value="20091128"/>
```
Users requiring additional assistance in viewing examples may contact the PSOPPC Help Desk at 866-571-7712 or email at [support@psoppc.org.](mailto:support@psoppc.org) Hours of operation are 9 am to 5:30 pm ET.

#### **4.2.1.7 ClinicalDocument/confidentialityCode**

Confidentiality is a required contextual component of a CDA document, where the value expressed in the header holds true for the entire document. For all reports, "Normal" confidentiality shall be used. (Normal confidentiality means only authorized individuals with medical or business need may access this clinical document.)

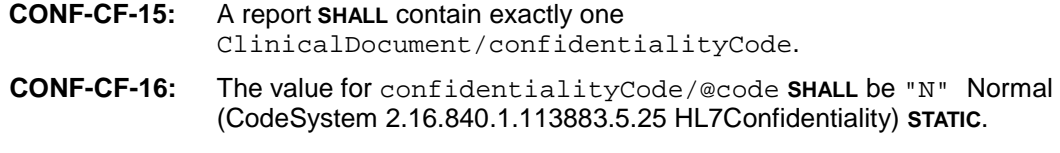

#### *Figure 19. confidentialityCode Example*

<span id="page-30-1"></span><!--example of ClinicalDocument/confidentialityCode--> <confidentialityCode code="N" codeSystem="2.16.840.1.113883.5.25"/>

Users requiring additional assistance in viewing examples may contact the PSOPPC Help Desk at 866-571-7712 or email at [support@psoppc.org.](mailto:support@psoppc.org) Hours of operation are 9 am to 5:30 pm ET.

#### **4.2.1.8 ClinicalDocument/setId**

The setId represents the Event identifier (Data Element ID: DE2) and is a required element of this specification. In combination with the  $\alpha$ uthor and the versionNumber element, the  $setId$  is used to identify updates to previously submitted reports. The  $setId$ shall remain common across all document revisions.

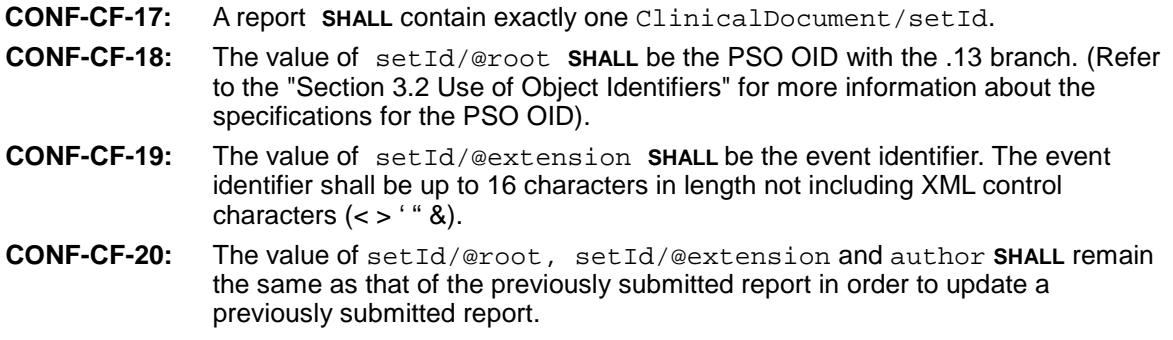

```
<!--root is the .13 branch of the PSO OID (2.16.840.1.113883.3.263.1.5.23)--> 
<!--extension shall be the event identifier within each provider (author) which shall be 
constant across all revisions of this report--> 
<setId root="2.16.840.1.113883.3.263.1.5.23.13" extension="eventId"/>
```
Users requiring additional assistance in viewing examples may contact the PSOPPC Help Desk at 866-571-7712 or email at [support@psoppc.org.](mailto:support@psoppc.org) Hours of operation are 9 am to 5:30 pm ET.

#### **4.2.1.9 ClinicalDocument/versionNumber**

The versionNumber element represents the version number of a report identified by the  $\texttt{setId}$  and  $\texttt{author}$  elements. The  $\texttt{versionNumber}$  element stores the version number of the document as an integer (the first version is 1; the second is 2, etc.). Each document is a member of a set of documents as determined by the value of the set Id and  $\alpha$ uthor (as described in 4.2.2.2) with the  $versionNumber}$  indicating where in a series of documents a particular instance is located. The versionNumber is used for updates to a previously submitted report as explained in section 3.1.6 Succession Management. Hence versionNumber is a required element in this specification.

**CONF-CF-21:** A report **SHALL** contain exactly one ClinicalDocument/versionNumber. **CONF-CF-22:** The value of versionNumber/@value **SHALL** be an integer.

#### *Figure 21. versionNumber Example*

<span id="page-31-2"></span><!--example for ClinicalDocument/versionNumber element --> <versionNumber value="1"/>

Users requiring additional assistance in viewing examples may contact the PSOPPC Help Desk at 866-571-7712 or email at [support@psoppc.org.](mailto:support@psoppc.org) Hours of operation are 9 am to 5:30 pm ET.

#### <span id="page-31-0"></span>**4.2.2 Header Participants**

This section describes the Participants (Patient, Provider and the PSO) in the report header. The recordTarget/patientRole/patient/administrativeGenderCode shall represent the Patient sex data element (Data Element ID: DE1106 (Patient sex) or DE61 (Neonate sex)) for a report.

#### **4.2.2.1 recordTarget**

The patient in a report is represented by a recordTarget. Although no patients are involved in a Near Miss or an Unsafe Condition Report, the  $recordTarget$  element is required to be submitted within the CDA XML file because it is a requirement of the CDA specification.

The rules for a recordTarget differ based on the type of report (Table 7: Common Formats Report Types) being submitted:

- An Incident Report for all event categories (except for a perinatal incident involving a mother and a neonate) shall have exactly one patient.
- An Incident Report for a perinatal event involving a mother and a neonate shall have exactly two patients.
- An Incident Report for a perinatal event involving a neonate only shall have exactly one patient.
- A Near Miss Report shall have no patients.
- An Unsafe Condition Report shall have no patients.

*4.2.2.1.1 recordTarget for an Incident Report*

The following are report type-specific constraints for Incident Reports:

**CONF-CF-23:** An Incident Report for all event categories (except a perinatal event involving a mother and a neonate) **SHALL** contain exactly one ClinicalDocument/recordTarget element. **CONF-CF-24:** An Incident Report for a perinatal event involving a mother and a neonate shall contain exactly two ClinicalDocument/recordTarget elements, one for the mother and one for the neonate. **CONF-CF-25:** The recordTarget **SHALL** contain exactly one patientRole/id. **CONF-CF-26:** The value of recordTarget/patientRole/id/@root **SHALL** be the PSO OID with a branch of .2 for Patients. (Refer to the "Section 3.2 Use of Object Identifiers" for more information about the specifications for the PSO OID.) **CONF-CF-27:** The value of recordTarget/PatientRole/id/@extension **SHALL** be "1" for all events involving a single patient. **CONF-CF-28:** For a perinatal event involving a mother and a neonate, the value of one recordTarget/PatientRole/id/@extension **SHALL** be "1" for the mother and the value of the other recordTarget/PatientRole/id/@extension **SHALL** be "2" for the neonate. **CONF-CF-29:** The recordTarget **SHALL** contain exactly one patientRole/patient/administrativeGenderCode. **CONF-CF-30:** If the sex of the patient is known, the value for administrativeGenderCode/@code **SHALL** be selected from the ValueSet 2.16.840.1.113883.3.263.1.10.2.1000 (CodeSystem 2.16.840.1.113883.5.1 HL7 AdministrativeGender or CodeSystem 2.16.840.1.113883.3.263.1.12 AHRQ Common Formats) **STATIC**. Refer to Table 8 for the HL7 AdministrativeGender and AHRQ Common Formats codes. Please note: Neonate Sex (DE61) cannot have an answer value of "Other: Please specify" (A66). **CONF-CF-31:** If the sex of the patient is unknown, the value for administrativeGenderCode/@nullFlavor **SHALL** be "UNK" (Unknown). Refer to Table 8 for the HL7 AdministrativeGender codes.

<span id="page-32-1"></span>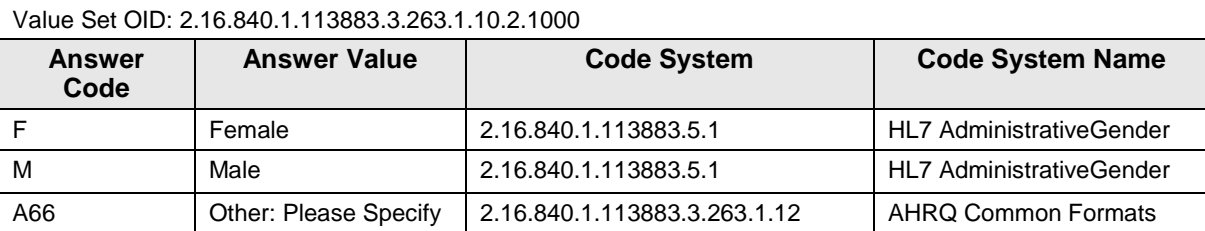

#### *Table 8. Patient Sex Code Value Set*

<span id="page-32-0"></span>*Figure 22. recordTarget and administrativeGenderCode in an Incident Report with One Patient Example*

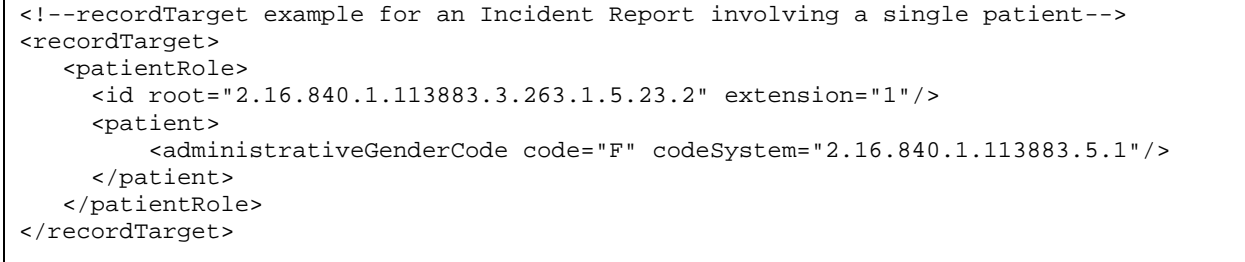

#### <span id="page-33-0"></span>*Figure 23. recordTarget and administrativeGenderCode in a Perinatal Incident Report involving Mother and Neonate (Two Patients) Example*

```
<!--recordTarget example for a Perinatal Incident Report involving mother and neonate --> 
<!--patient 1 in a perinatal event must always be the mother--> 
<recordTarget> 
    <patientRole> 
       <id root="2.16.840.1.113883.3.263.1.5.23.2" extension="1"/> 
       <patient> 
          <administrativeGenderCode code="F" codeSystem="2.16.840.1.113883.5.1"/> 
       </patient> 
    </patientRole> 
</recordTarget> 
<!--patient 2, if involved in the perinatal event, must be the neonate--> 
<recordTarget> 
    <patientRole> 
       <id root="2.16.840.1.113883.3.263.1.5.23.2" extension="2"/> 
       <patient> 
          <administrativeGenderCode code="M" codeSystem="2.16.840.1.113883.5.1"/> 
       </patient> 
    </patientRole> 
</recordTarget>
```
Users requiring additional assistance in viewing examples may contact the PSOPPC Help Desk at 866-571-7712 or email at [support@psoppc.org.](mailto:support@psoppc.org) Hours of operation are 9 am to 5:30 pm ET.

#### <span id="page-33-1"></span>*Figure 24. administrativeGenderCode with patient sex "Unknown" (UNK) or "Other: Please Specify" (A66) in an Incident Report Example*

```
<!—example of unknown sex for a patient in an Incident Report--> 
<recordTarget> 
    <patientRole> 
       <id root="2.16.840.1.113883.3.263.1.5.23.2" extension="1"/> 
       <patient> 
           <administrativeGenderCode nullFlavor="UNK"/> 
       </patient> 
    </patientRole> 
</recordTarget> 
<!--example for "Other: Please specify" (A66) sex for a patient in an Incident Report--> 
<recordTarget> 
    <patientRole> 
       <id root="2.16.840.1.113883.3.263.1.5.23.2" extension="1"/> 
       <patient> 
          <administrativeGenderCode code="A66" codeSystem="2.16.840.1.113883.3.263.1.12"> 
              <originalText>Patient identified as female</originalText> 
          </administrativeGenderCode> 
       </patient> 
    </patientRole> 
</recordTarget>
```

```
4.2.2.1.2 recordTarget for a Near Miss Report or Unsafe Condition Report
```
The following are report-specific constraints for Near Miss and Unsafe Condition Reports:

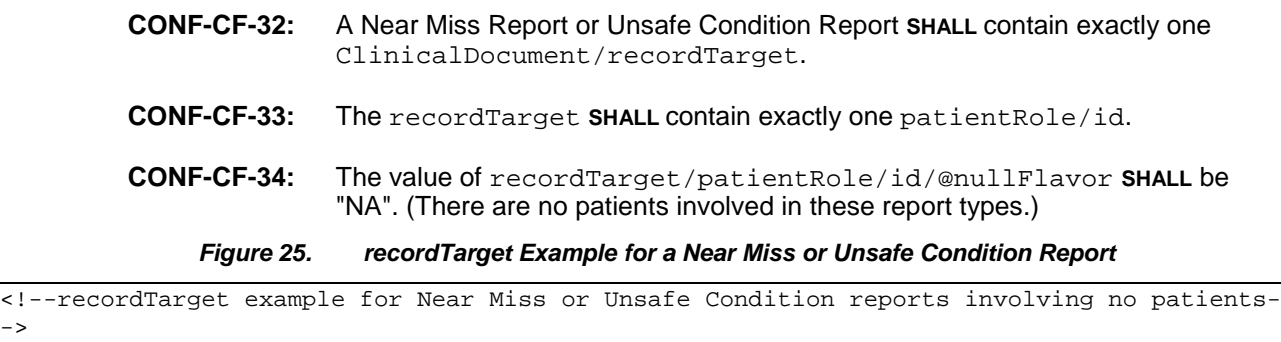

```
\rightarrow<recordTarget> 
     <patientRole> 
         <id nullFlavor="NA"/> 
     </patientRole> 
</recordTarget>
```
Users requiring additional assistance in viewing examples may contact the PSOPPC Help Desk at 866-571-7712 or email at [support@psoppc.org.](mailto:support@psoppc.org) Hours of operation are 9 am to 5:30 pm ET.

#### **4.2.2.2 author**

The author element shall represent the unique identifier for the provider (Data Element ID: DE1). The unique provider identifier shall be assigned by the PSO and shall not identify the actual provider. It is recommended that a surrogate identifier be assigned to the provider and subsequently be used for all submissions by the provider. The author, in combination with the  $setId$ , shall uniquely identify a report and must have exactly the same values for replacing a previously submitted report.

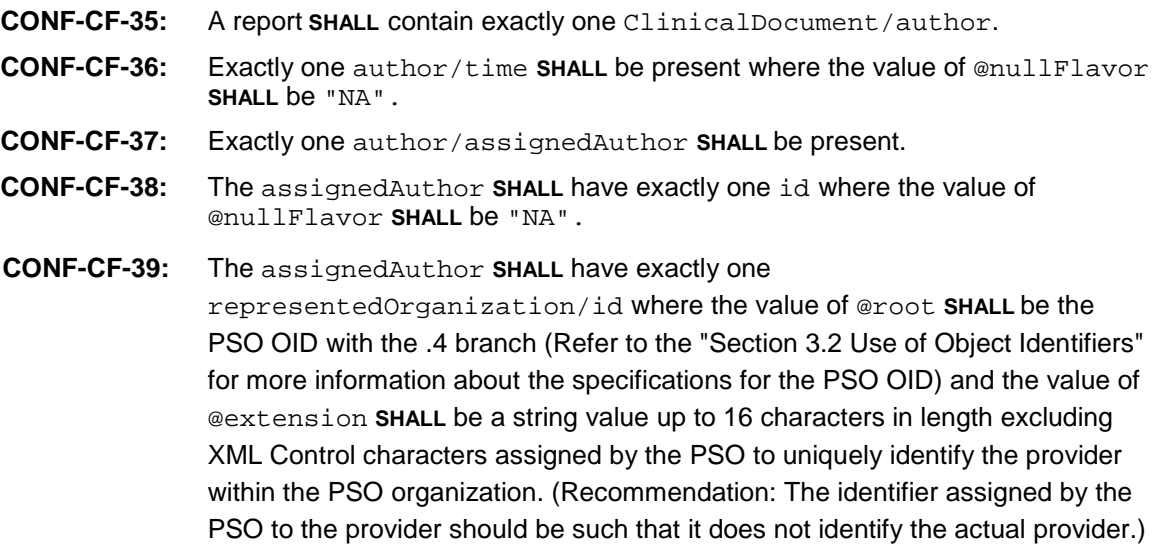

```
<!--author example (PSO-assigned Provider Identifier)-->
<!--root is the .4 branch of the PSO OID (2.16.840.1.113883.3.263.1.5.23)--> 
<!--extension shall be the PSO-assigned identifier for the provider--> 
<author> 
     <time nullFlavor="NA"/> 
     <assignedAuthor> 
        <id nullFlavor="NA"/> 
        <representedOrganization> 
               <id root="2.16.840.1.113883.3.263.1.5.23.4" extension="ProviderId"/> 
        </representedOrganization> 
     </assignedAuthor> 
</author>
```
Users requiring additional assistance in viewing examples may contact the PSOPPC Help Desk at 866-571-7712 or email at [support@psoppc.org.](mailto:support@psoppc.org) Hours of operation are 9 am to 5:30 pm ET.

#### **4.2.2.3 custodian**

The custodian element represents the organization from which the document originates and is in charge of maintaining the document. The custodian is the steward that is entrusted with the care of the document. In this specification, custodian represents the PSO submitting the CDA file (Data Element ID: DE4).

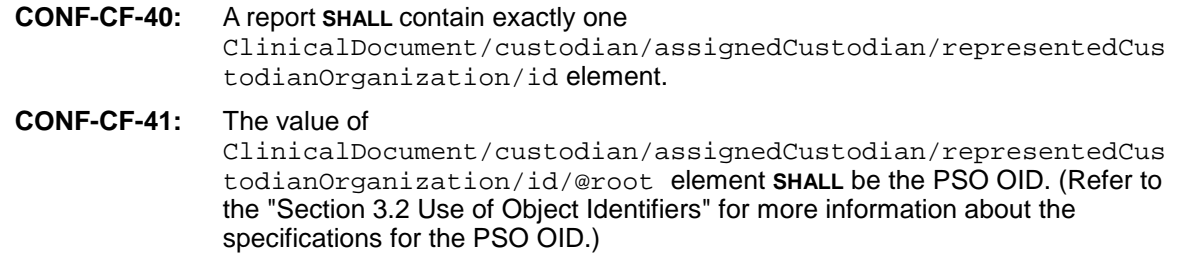

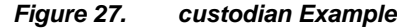

```
<!--custodian example (AHRQ-assigned PSO ID in this example is P0023)-->
<custodian> 
   <assignedCustodian> 
       <representedCustodianOrganization> 
             <id root="2.16.840.1.113883.3.263.1.5.23"/> 
       </representedCustodianOrganization> 
    </assignedCustodian> 
</custodian>
```
# *4.3 CDA Body Constraints*

A CDA file requires a structuredBody. Within the structuredBody, the reports are organized into sections (using section elements) containing data elements specific to each section as defined in the CFER-H V2.0a Resources Workbook. Only applicable sections shall be included in a complete report. Each section is identified by a sectionlevel template identifier.

The report sections and associated template identifiers are defined within the structuredBody and are available in Table 9.

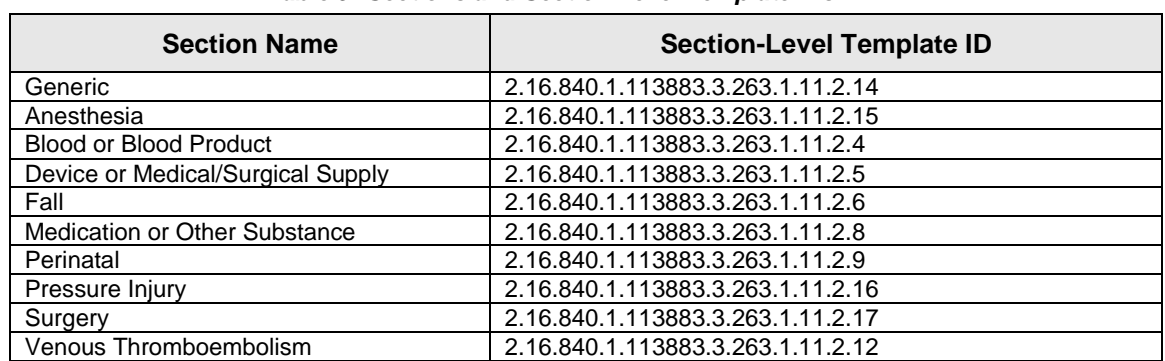

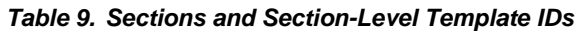

The CFER-H V2.0a defines nine event categories for a report. A section is defined for each of the event categories (Table 10) included in the report. Data elements for each of the event categories must be submitted with the section for that category. A report for an event category not defined in Table 10 ("Other" event categories), shall not have an event category section.

| <b>Patient Safety Concerns Category Sections</b> |                 |                  |                                   |
|--------------------------------------------------|-----------------|------------------|-----------------------------------|
| <b>Category Section</b>                          | <b>Incident</b> | <b>Near Miss</b> | <b>Unsafe</b><br><b>Condition</b> |
| Anesthesia                                       | x               | x                |                                   |
| Blood or Blood Product                           | x               | x                | x                                 |
| Device or Medical/Surgical Supply                | x               | x                | x                                 |
| Fall                                             | x               |                  |                                   |
| <b>Medication or Other Substance</b>             | x               | x                | x                                 |
| Perinatal                                        | x               |                  |                                   |
| Pressure Injury                                  | x               |                  |                                   |
| Surgery                                          | x               | x                |                                   |
| Venous Thromboembolism                           | χ               |                  |                                   |

*Table 10. Event Category Section Applicable to Report Type*

The Generic section is required for every report. The Event sections should be included depending on the Common Formats Report Type (Table 7) and event or unsafe condition category (Table 10) being submitted.

# **4.3.1 CDA Body Generic Constraints**

The following are generic CDA Body constraints applicable to all reports:

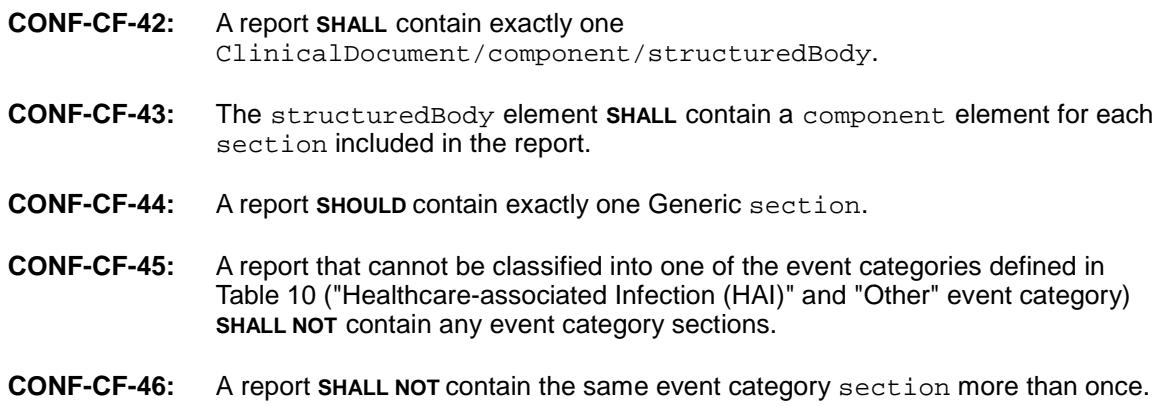

*Figure 28. structuredBody Example*

| structuredBody example                                                                                 |
|----------------------------------------------------------------------------------------------------|
| <clinicaldocument <="" td="" xmlns="urn:hl7-org:v3" xmlns:voc="urn:hl7-org:v3/voc"></clinicaldocument> |
| xmlns:xsi="http://www.w3.org/2001/XMLSchema-instance"                                                  |
| xsi:schemaLocation="urn:hl7-org:v3 CDA.xsd">                                                           |
| .                                                                                                    |
| <component></component>                                                                                |
| <structuredbody></structuredbody>                                                                      |
| <component></component>                                                                                |
| <section></section>                                                                                    |
| $\ddotsc$                                                                                              |
|                                                                                                    |
|                                                                                                    |
| <component></component>                                                                                |
| <section></section>                                                                                    |
|                                                                                                    |
| .<br>                                                                                                  |
|                                                                                                    |
|                                                                                                    |
| .<br>                                                                                                  |
|                                                                                                    |
|                                                                                                    |
|                                                                                                    |

### **4.3.2 CDA Body Report-Specific Constraints for an Incident Report**

The following are report type-specific constraints for an Incident Report. The templateId for an Incident Report is 2.16.840.1.113883.3.263.1.11.1.22 (Table 6).

- **CONF-CF-47:** An Incident Report for a perinatal event involving a mother only, neonate only, fetus only, or involving a mother and a fetus SHALL contain exactly one Patient Information for the mother (the fetus shall not have a Patient Information).
- **CONF-CF-48:** An Incident Report for a perinatal event involving a mother and a neonate SHALL contain exactly two Patient Information, one Patient Information for the mother and one Patient Information for the neonate. (Note: Only one neonate can be reported in a perinatal event involving a mother and neonates.)
- **CONF-CF-49:** An Incident Report for any of the event categories defined in Table 11 (except the perinatal event category involving a mother and a neonate) **SHALL** contain exactly one Patient Information.
- **CONF-CF-50:** An Incident Report **MAY** contain one or more of the event category sections defined in Table 11.
- **CONF-CF-51:** If an Incident Report involves a Perinatal event, there **SHOULD** be exactly one Perinatal event category section that **SHOULD** represent the Perinatal event for all patients (mother, fetus(es), and/or neonate(s)) involved in the event.

*Table 11. Event Category Sections Applicable to an Incident Report* 

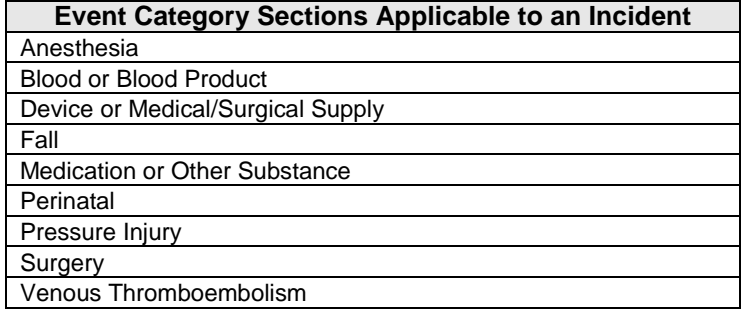

### **4.3.3 CDA Body Report-Specific Constraints for a Near Miss Report**

The following are report-specific constraints for a Near Miss Report. The  $t$ emplateId for a Near Miss Report is 2.16.840.1.113883.3.263.1.11.1.23 (Table 6):

- **CONF-CF-52:** A Near Miss Report **SHALL NOT** contain any Patient Information.
- **CONF-CF-53:** A Near Miss Report **MAY** contain one or more event category sections that are applicable to a Near Miss Report (Table 12).

### *Table 12. Event Category Sections Applicable to a Near Miss Report*

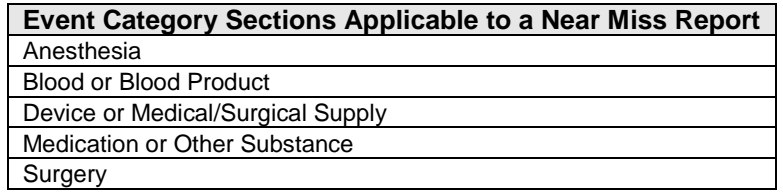

**CONF-CF-54:** A Near Miss Report **SHALL NOT** contain an event category section that is not defined in the event category sections applicable to a Near Miss Report (Table 12).

# **4.3.4 CDA Body Report-Specific Constraints for an Unsafe Condition Report**

The following are report-specific constraints for an Unsafe Condition Report. The templateId for an Unsafe Condition Report is 2.16.840.1.113883.3.263.1.11.1.24 (Table 6).

- **CONF-CF-55:** An Unsafe Condition Report **SHALL NOT** contain any Patient Information.
- **CONF-CF-56:** An Unsafe Condition Report **MAY** contain one or more event category sections that are applicable to an Unsafe Condition Report (Table 13).

*Table 13. Event Category Sections Applicable to an Unsafe Condition Report* 

| <b>Event Category Sections Applicable to an Unsafe</b><br><b>Condition Report</b> |
|-----------------------------------------------------------------------------------|
| <b>Blood or Blood Product</b>                                                     |
| Device or Medical/Surgical Supply                                                 |
| <b>Medication or Other Substance</b>                                              |

**CONF-CF-57:** An Unsafe Condition Report **SHALL NOT** contain an event category section that is not defined in the event category sections applicable to an Unsafe Condition Report (Table 13).

# *4.4 CDA Section Constraints*

This section describes constraints that apply to the CDA sections within the CDA body of the report. Each section element shall have a templateId and the recommended entries (representing data elements) for the report type. The entries are grouped together within an organizer element. Each section is used to collect specific data elements defined as part of that section (available in the CFER-H V2.0a Resources Workbook). **Data elements included in the sections within the CDA body shall not be included again within the CDA header**. The clinical statement pattern for representing the data elements are provided in section 4.5 Clinical Statement Templates of this document.

### **Narrative Block**

A narrative block ( $text$ ext element) may be present in each section. If the narrative block is provided, it should be derived from the entry elements. When the narrative block is derived from the entry elements, the entry elements should have a  $\epsilon$ typeCode attribute with the value DRIV. The sender is responsible for ensuring that the narrative block is the equivalent of the entries, regardless of how the narrative block was created. When the narrative block is included within the CDA file, it provides the sender the ability to display the CDA file in a browser.

```
<!—Narrative block within a section example--> 
<!--Note that the section/text/list/items are all derived solely from the entries--> 
<component> 
  <section> 
     <!--Template Id indicating conformance to Generic section constraints--> 
     <templateId root="2.16.840.1.113883.3.263.1.11.2.14"/> 
     <title>Generic</title> 
     <text>Generic section for eventId for provider 
    \langletext>
     <entry typeCode="DRIV"> 
       <organizer classCode="CLUSTER" moodCode="EVN"> 
         <!--Generic section is required for all report types--> 
         <id nullFlavor="NA"/> 
         <statusCode code="completed"/> 
         <component> <!--component for one data element--> 
           <observation classCode="OBS" moodCode="EVN"> 
             <code code="DE9" 
                  displayName="Event discovery date/time?" 
                  codeSystem="2.16.840.1.113883.3.263.1.12"/> 
             <value xsi:type="TS" value="201602101010"/> 
           </observation> 
         </component> 
         <component> <!--component for another data element--> 
           <observation classCode="OBS" moodCode="EVN"> 
             <code code="DE78" 
                  displayName="Location (area of occurrence) of event or unsafe condition" 
                  codeSystem="2.16.840.1.113883.3.263.1.12"/> 
             <value xsi:type="CD" 
                  code="A249" 
                  displayName="Inpatient general care area (e.g., medical/surgical unit)" 
                  codeSystem="2.16.840.1.113883.3.263.1.12"/> 
           </observation> 
         </component> 
 … 
 … 
       </organizer> 
     </entry> 
  </section> 
</component>
```
# **4.4.1 Generic Section**

The Generic Report section shall be required in every report. It is used for the collection of data elements involved with the initiation of a patient safety event or unsafe condition.

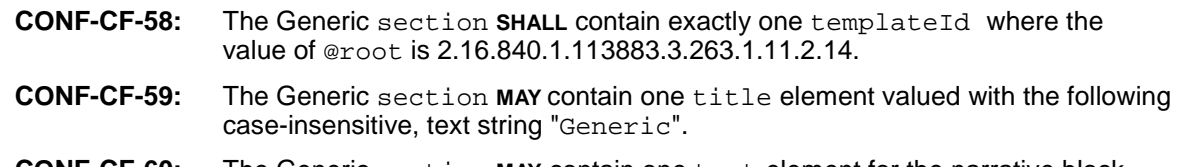

**CONF-CF-60:** The Generic section **MAY** contain one text element for the narrative block.

Within the Generic Report section, all data elements are grouped together within an organizer element. There shall be exactly one organizer element within the Generic section.

**CONF-CF-61:** The Generic section **SHALL** contain exactly one entry element which **SHALL** contain exactly one organizer element where the value of @classCode **SHALL** be "CLUSTER" Cluster (CodeSystem: 2.16.840.1.113883.5.6

HL7ActClass) **STATIC** and the value of @moodCode **SHALL** be "EVN" Event (CodeSystem: 2.16.840.1.113883.5.1001 HL7ActMood) **STATIC**.

- **CONF-CF-62:** The organizer element **SHALL** contain exactly one id element.
- **CONF-CF-63:** The value of organizer/id/@nullFlavor **SHALL** be "NA".
- **CONF-CF-64:** The organizer element **SHALL** contain exactly one statusCode where the value of @code **SHALL** be "completed" (CodeSystem: 2.16.840.1.113883.5.14 HL7ActStatus) **STATIC**.
- **CONF-CF-65:** The organizer element **SHALL** contain one component element for each data element that can be submitted within the Generic section as defined on the Data Elements tab in the column "Collected in CDA Header or CDA Section" in the CFER-H V2.0a Resources Workbook.
- **CONF-CF-66:** The data elements to be included within the Generic section **SHOULD** be identified by following the flow of data elements provided in the Incident Report Flow Chart in the CFER-H V2.0a Flow Charts.
- **CONF-CF-67:** Data elements DE112 (Linked event ID) and DE113 (Reason for linking) are to be submitted only if the report being submitted is linked to another report. If the reports are linked, data elements DE112 and DE113 shall be submitted for each linked report. These two data elements shall be submitted within an organizer element, called the Linking Organizer, within the Generic Event Organizer. There shall be one Linking organizer for each linked report. For more information on linking separate patient safety reports, see the CFER-H V2.0a Data Dictionary.
- **CONF-CF-68:** The Generic Event organizer element shall contain one component/organizer element (Linking Organizer) for each linked event that is being identified, where the value of @classCode **SHALL** be "CLUSTER" Cluster (CodeSystem: 2.16.840.1.113883.5.6 HL7ActClass) **STATIC** and the value of @moodCode **SHALL** be "EVN" Event (CodeSystem: 2.16.840.1.113883.5.1001 HL7ActMood) **STATIC**.
- **CONF-CF-69:** The Linking organizer element **SHALL** contain exactly one id element.
- **CONF-CF-70:** The value of organizer/id/@root **SHALL** be the PSO OID with the .14 branch (Refer to the "Section 3.2 Use of Object Identifiers" for more information about the specifications for the PSO OID) and the value of organizer/id/@extension **SHALL** be a positive, non-zero integer to indicate a unique number for the linked event.
- **CONF-CF-71:** The organizer element **SHALL** contain exactly one statusCode where the value of @code **SHALL** be "completed" (CodeSystem: 2.16.840.1.113883.5.14 HL7ActStatus) **STATIC**.
- **CONF-CF-72:** The Linking organizer element **SHALL** contain one component element for data element DE112 and one component element for data element DE113.
- **CONF-CF-73:** The specific data elements to be included within the Generic section **SHOULD** be identified by following the flow of data elements provided in the Incident, Near Miss and Unsafe Condition Flow Chart in the CFER-H V2.0a Flow Charts.

```
<!--Generic section example with a linked event--> 
<component> 
   <section> 
     <!--Template Id indicating conformance to Generic section constraints--> 
     <templateId root="2.16.840.1.113883.3.263.1.11.2.14"/> 
     <title>Generic</title> 
     <text> 
 … 
 </text> 
     <entry> 
       <organizer classCode="CLUSTER" moodCode="EVN"> 
        <!--Generic section --> 
        <id nullFlavor="NA"/> 
        <statusCode code="completed"/> 
         <component> <!--component for one data element--> 
           <observation> 
 … 
           </observation> 
         </component> 
         <component> <!--component for another data element--> 
           <observation> 
 … 
           </observation> 
         </component> 
         <!--Linking organizer for first linked event--> 
         <component> 
           <organizer classCode="CLUSTER" moodCode="EVN"> 
             <id root="2.16.840.1.113883.3.263.1.5.23.14" extension="1"/> 
             <!—Linked event 1--> 
             <statusCode code="completed"/> 
             <component> 
               <observation> <!--observation for DE112--> 
 … 
               </observation> 
             </component> 
             <component> 
               <observation> <!--observation for DE113--> 
 … 
               </observation> 
             </component> 
           </organizer> 
         </component> 
         <!--If there are additional events linked to the event being submitted in 
             this report, each linked event shall have 
             its own component within the organizer and the data 
             elements DE112 and DE113 for that linked event shall be collected within 
             the linking organizer inside the component--> 
       </organizer> 
     </entry> 
   </section> 
</component>
```

```
<!--Generic section example-->
<component> 
   <section> 
     <!--Template Id indicating conformance to Generic section constraints--> 
     <templateId root="2.16.840.1.113883.3.263.1.11.2.14"/> 
     <title>Generic</title> 
     <text> 
 … 
     </text> 
     <entry> 
       <organizer classCode="CLUSTER" moodCode="EVN"> 
         <!—Generic section --> 
         <id nullFlavor="NA"/> 
         <statusCode code="completed"/> 
         <component> <!--component for one data element--> 
           <observation> 
 … 
           </observation> 
         </component> 
         <component> <!--component for another data element--> 
           <observation> 
 … 
           </observation> 
         </component> 
         … 
 … 
       </organizer> 
     </entry> 
   <section> 
</component>
```
### **4.4.2 Anesthesia Section**

The Anesthesia section may be included in an Incident or a Near Miss Report only. It shall not be included in an Unsafe Condition Report. It is used for collection of data elements involved with an Anesthesia event or unsafe condition.

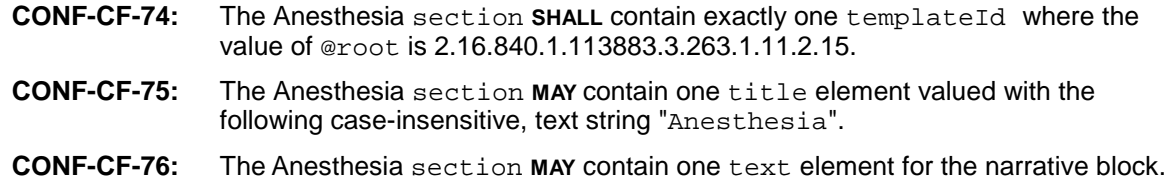

Within the Anesthesia section, all data elements are grouped together within an organizer element. The organizer element shall have a "not applicable" nullFlavor value. There shall be exactly one organizer element within the Anesthesia section.

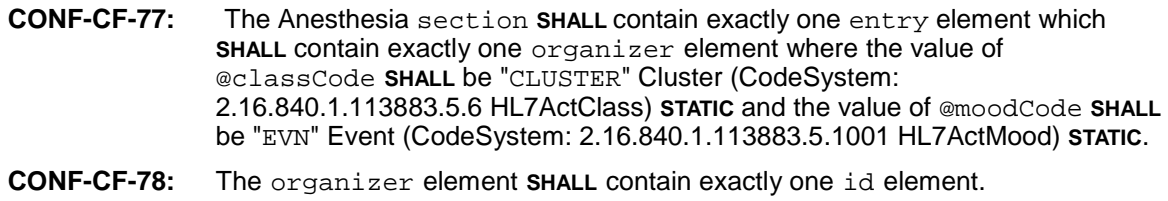

**CONF-CF-79:** The value of organizer/id/@nullFlavor **SHALL** be "NA".

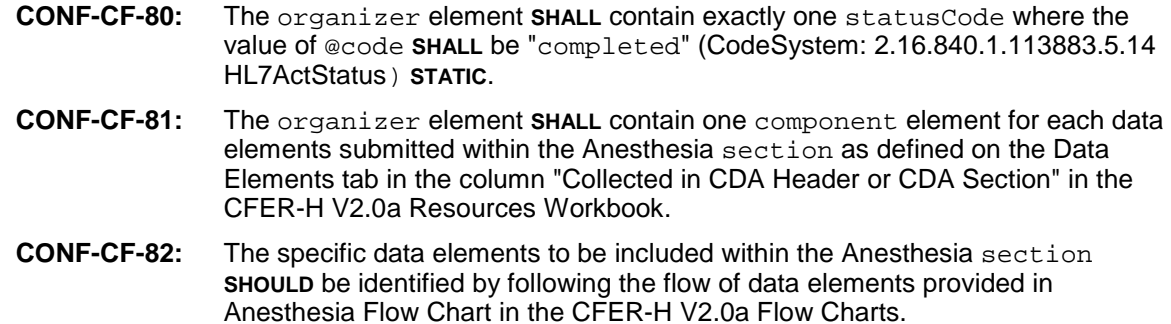

| Figure 32. | <b>Anesthesia Section Example</b> |  |
|------------|-----------------------------------|--|
|            |                                   |  |

<!--Anesthesia section example--> <component> <section> <!--Template Id indicating conformance to Anesthesia section constraints--> <templateId root="2.16.840.1.113883.3.263.1.11.2.15"/> <title>Anesthesia</title> <text> … </text> <entry> <organizer classCode="CLUSTER" moodCode="EVN"> <id nullFlavor="NA"/> <statusCode code="completed"/> <component> <!--component for one data element--> <observation> … </observation> </component> <component> <!--component for another data element--> <observation> … </observation> </component> … … </organizer> </entry> </section> </component>

### **4.4.3 Blood or Blood Product Section**

The Blood or Blood Product section may be included in an Incident, Near Miss or an Unsafe Condition Report. It is used for collection of data elements involved with a Blood or Blood Product event or unsafe condition.

- **CONF-CF-83:** The Blood or Blood Product section **SHALL** contain exactly one templateId where the value of @root is 2.16.840.1.113883.3.263.1.11.2.4.
- **CONF-CF-84:** The Blood or Blood Product section **MAY** contain one title element valued with the following case-insensitive, text string "Blood or Blood Product".
- **CONF-CF-85:** The Blood or Blood Product section **MAY** contain one text element for the narrative block.

Within the Blood or Blood Product section, all Blood or Blood Product data elements are grouped together within an organizer element. The organizer element shall have a "not

applicable" nullFlavor value. There shall be exactly one organizer within the Blood or Blood Product section.

| CONF-CF-86: | The Blood or Blood Product section SHALL contain exactly one entry element<br>which SHALL contain exactly one organizer element where the value of<br>@classCode SHALL be "CLUSTER" Cluster (CodeSystem:<br>2.16.840.1.113883.5.6 HL7ActClass) STATIC and the value of @moodCode SHALL<br>be "EVN" Event (CodeSystem: 2.16.840.1.113883.5.1001 HL7ActMood) STATIC. |
|-------------|----------------------------------------------------------------------------------------------------|
| CONF-CF-87: | The organizer element SHALL contain exactly one id element.                                                                                                    |
| CONF-CF-88: | The value of organizer/id/@nullFlavor SHALL be "NA".                                                                                                    |
| CONF-CF-89: | The organizer element SHALL contain exactly one status Code where the<br>value of @code SHALL be "completed" (CodeSystem: 2.16.840.1.113883.5.14<br>HL7ActStatus) STATIC.                                                                                                    |
| CONF-CF-90: | The organizer element SHALL contain one component element for each data<br>element submitted within the Blood or Blood Product section as defined on<br>the Data Elements tab in the column "Collected in CDA Header or CDA Section"<br>in the CFER-H V2.0a Resources Workbook.                                                                                    |
| CONF-CF-91: | The specific data elements to be included within the Blood or Blood Product<br>section SHOULD be identified by following the flow of data elements provided in                                                                                                    |

*Figure 33. Blood or Blood Product Section Example* 

the Blood or Blood Product Flow Chart in the CFER-H V2.0a Flow Charts.

```
<!--blood or blood product section example PSE 
report--> 
<component> 
   <section> 
     <!--TemplateId indicating conformance to Blood or Blood Product section 
constraints--> 
     <templateId root="2.16.840.1.113883.3.263.1.11.2.4"/> 
     <title>Blood or Blood Product</title> 
     <text> 
 … 
     </text> 
     <entry> 
       <organizer classCode="CLUSTER" moodCode="EVN"> 
        <id nullFlavor="NA"/> 
         <statusCode code="completed"/> 
         <component> <!--component for one data element--> 
           <observation> 
 … 
           </observation> 
         </component> 
         <component> <!--component for another data element--> 
           <observation> 
 … 
           </observation> 
         </component> 
         … 
 … 
       </organizer> 
     </entry> 
   </section> 
</component>
```
# **4.4.4 Device or Medical/Surgical Supply Section**

The Device or Medical/Surgical Supply section may be included in an Incident, Near Miss or Unsafe Condition Report. It is used for collection of data elements involved with a Device or Medical/Surgical Supply event or unsafe condition.

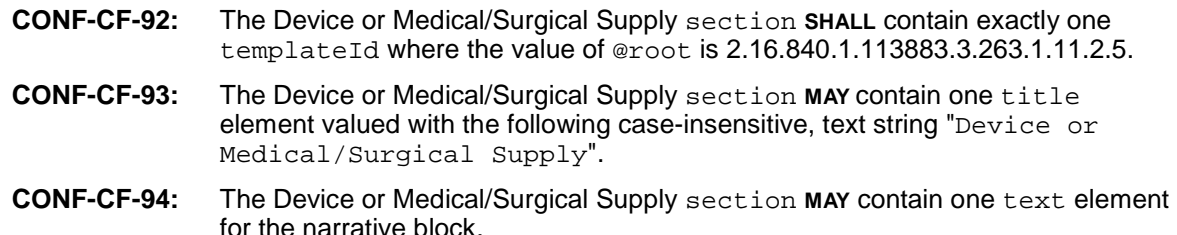

The Device or Medical/Surgical Supply data elements are grouped together and collected within an organizer element. The organizer element shall have a "not applicable" nullFlavor value. There shall be exactly one organizer within the Device or Medical/Surgical Supply section.

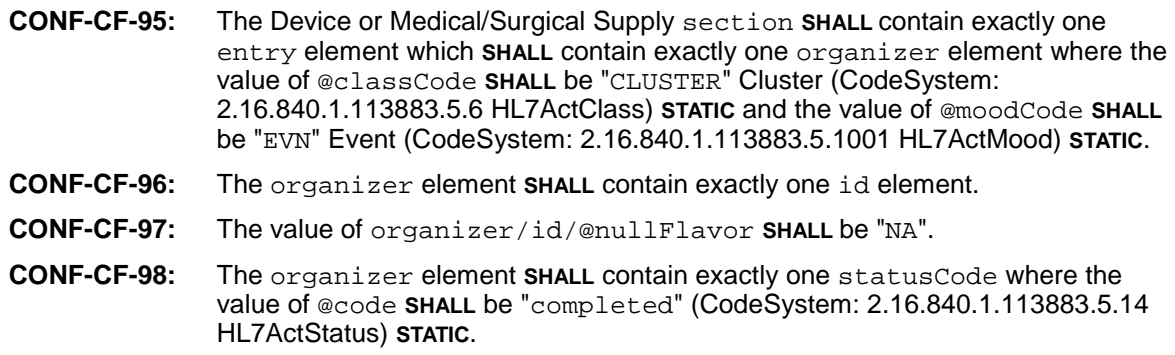

Up to two devices or medical/surgical supplies may be involved in an event or an unsafe condition. All Device or Medical/Surgical Supply data elements shall be included for each device or medical/surgical supply event or unsafe condition. All of the device or medical/surgical supply data elements for each device are collected within an organizer element (Device Organizer). There shall be one Device Organizer element for each device or medical/surgical supply submitted for the event or unsafe condition. Only two devices or medical/surgical supplies shall be included in a single CDA XML file.

### **4.4.4.1 Device or Medical/Surgical Supply Section – Organizer Information**

When submitting multiple devices (up to two devices for each event or unsafe condition), each device involved in the event or unsafe condition shall have its own Device Organizer. All data elements should be submitted within the Device Organizer for that device.

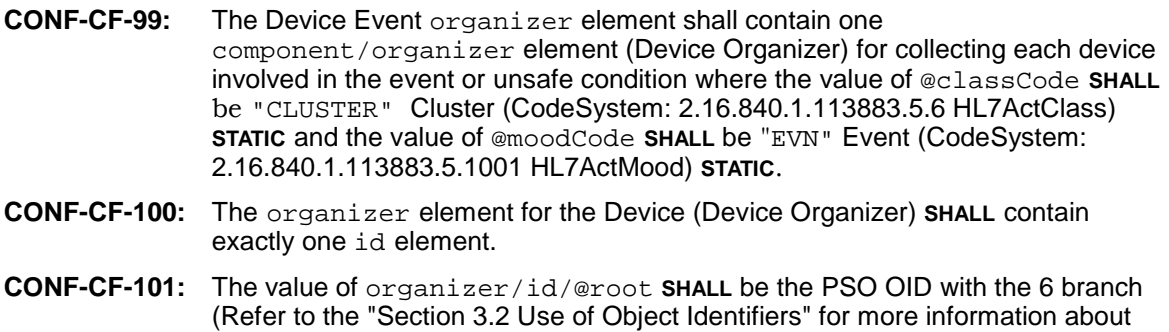

the specifications for the PSO OID) and the value of organizer/id/@extension **SHALL** be a positive, non-zero integer to indicate the device for which the data is being submitted within the organizer.

- **CONF-CF-102:** The Device organizer element **SHALL** contain exactly one statusCode where the value of @code **SHALL** be "completed" (CodeSystem: 2.16.840.1.113883.5.14 HL7ActStatus) **STATIC**.
- **CONF-CF-103:** The Device organizer element **SHALL** contain one component element for each data element submitted within the Device or Medical/Surgical Supply section as defined on the Data Elements tab in the column "Collected in CDA Header or CDA Section" in the CFER-H V2.0a Resources Workbook.
- **CONF-CF-104:** The data elements to be included within the Device Organizer in the Device or Medical/Surgical Supply section **SHOULD** be identified by following the flow of data elements provided in the Device or Medical/Surgical Supply Flow Chart in CFER-H V2.0a Flow Charts.

#### *Figure 34. Device or Medical/Surgical Supply Section with a Single Device Involvement Example*

```
<!--Device or medical/surgical supply section example with single device involvement--> 
<component> 
   <section> 
    <!--TemplateId indicating conformance to Device or Medical/Surgical Supply section 
constraints--> 
     <templateId root="2.16.840.1.113883.3.263.1.11.2.5"/> 
    <title>Device or Medical/Surgical Supply</title>
     <text> 
 … 
    \langle/text>
     <entry> 
       <organizer classCode="CLUSTER" moodCode="EVN"> 
        <id nullFlavor="NA"/> 
         <statusCode code="completed"/> 
         <!--device 1 data elements --> 
         <component> <!--component for device 1 organizer--> 
           <organizer classCode="CLUSTER" moodCode="EVN"> <!--device 1 organizer--> 
             <id root="2.16.840.1.113883.3.263.1.5.23.6" extension="1"/> 
              <!--device 1 id--> 
             <statusCode code="completed"/> 
             <component> 
               <observation> 
 … 
               </observation> 
             </component> 
             <component> 
               <observation> 
 … 
               </observation> 
             </component> 
 … 
           </organizer> 
         </component> 
         <component> 
 … 
        </component> 
       </organizer> 
     </entry> 
   </section> 
</component>
```
#### *Figure 35. Device or Medical/Surgical Supply Section with Multiple Device Involvement Example*

```
<!--device or medical/surgical supply section example with two device involvement--> 
<component> 
   <section> 
    <!--TemplateId indicating conformance to Device or Medical/Surgical Supply section 
constraints--> 
     <templateId root="2.16.840.1.113883.3.263.1.11.2.5"/> 
     <title>Device or Medical/Surgical Supply</title> 
     <text> 
 … 
     </text> 
     <entry> 
       <organizer classCode="CLUSTER" moodCode="EVN"> 
         <id nullFlavor="NA"/> 
         <statusCode code="completed"/> 
         <!--device 1 data elements --> 
         <component> <!--component for device 1 organizer--> 
           <organizer classCode="CLUSTER" moodCode="EVN"> <!--device 1 organizer--> 
             <!--device 1 id--> 
             <id root="2.16.840.1.113883.3.263.1.5.23.6" extension="1"/> 
             <statusCode code="completed"/> 
             <component> 
               <observation> 
 … 
               </observation> 
             </component> 
             <component> 
               <observation> 
 … 
               </observation> 
             </component> 
             ... 
           </organizer> 
         </component> 
         <!--device 2 data elements--> 
         <component> <!--component for device 2 organizer--> 
           <organizer classCode="CLUSTER" moodCode="EVN"> <!--device 2 organizer--> 
             <!--device 2 id--> 
             <id root="2.16.840.1.113883.3.263.1.5.23.6" extension="2"/> 
             <statusCode code="completed"/> 
             <component> 
               <observation> 
 … 
               </observation> 
             </component> 
             <component> 
               <observation> 
 … 
               </observation> 
             </component> 
 ... 
           </organizer> 
         </component> 
         <component> 
         </component> 
       </organizer> 
     </entry> 
   </section> 
</component>
```
### **4.4.5 Fall Section**

The Fall section may be included in an Incident Report only. It shall not be included in a Near Miss or Unsafe Condition Report. It is used for the collection of data elements involved with a Fall event.

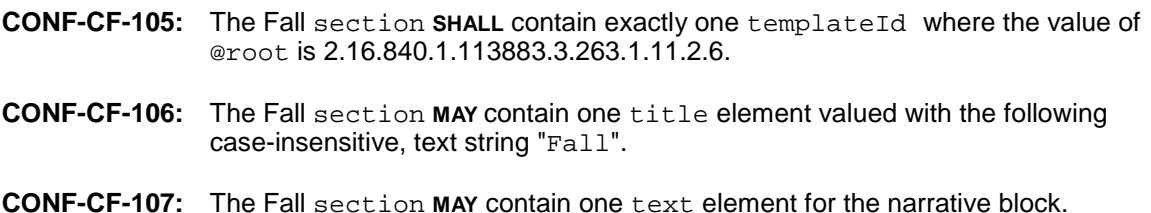

Within the Fall section, all Fall data elements are grouped together within an Organizer. The organizer element shall have a "not applicable" nullFlavor value. There shall be exactly one organizer within the Fall section.

- **CONF-CF-108:** The Fall section **SHALL** contain exactly one entry element which **SHALL** contain exactly one organizer element where the value of @classCode **SHALL** be "CLUSTER" Cluster (CodeSystem: 2.16.840.1.113883.5.6 HL7ActClass) **STATIC** and the value of @moodCode **SHALL** be "EVN" Event (CodeSystem: 2.16.840.1.113883.5.1001 HL7ActMood) **STATIC**.
- **CONF-CF-109:** The organizer element **SHALL** contain exactly one id element.
- **CONF-CF-110:** The value of organizer/id/@nullFlavor **SHALL** be "NA".
- **CONF-CF-111:** The organizer element **SHALL** contain exactly one statusCode where the value of @code **SHALL** be "completed" (CodeSystem: 2.16.840.1.113883.5.14 HL7ActStatus) **STATIC**.
- **CONF-CF-112:** The organizer element **SHALL** contain one component element for each data element submitted within the Fall section as defined on the Data Elements tab in the column "Collected in CDA Header or CDA Section" in the CFER-H V2.0a Resources Workbook.
- **CONF-CF-113:** The specific data elements to be included within the Fall section **SHOULD** be identified by following the flow of data elements provided in the Fall Flow Chart in the CFER-H V2.0a Flow Charts.

```
<!--Fall section example--> 
<component> 
   <section> 
     <!--TemplateId indicating conformance to Fall section constraints--> 
     <templateId root="2.16.840.1.113883.3.263.1.11.2.6"/> 
     <title>Fall</title> 
     <text> 
 … 
     </text> 
     <entry> 
       <organizer classCode="CLUSTER" moodCode="EVN"> 
        <id nullFlavor="NA"/> 
        <statusCode code="completed"/> 
         <component> <!--component for one fall section data element--> 
           <observation> 
 … 
           </observation> 
         </component> 
         <component> <!--component for another fall section data element--> 
           <observation> 
 … 
           </observation> 
         </component> 
         … 
 … 
       </organizer> 
     </entry> 
   </section> 
</component>
```
### **4.4.6 Medication or Other Substance Section**

The Medication or Other Substance section may be included in an Incident, Near Miss or Unsafe Condition Report. It is used for collection of data elements involved with a Medication or Other Substance event or unsafe condition.

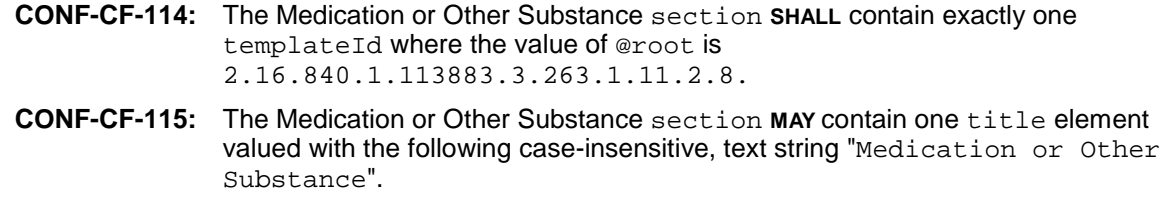

**CONF-CF-116:** The Medication or Other Substance section **MAY** contain one text element for the narrative block.

The Medication or Other Substance data elements are grouped together and collected within an organizer element. The organizer element shall have a "not applicable" nullFlavor value. There shall be exactly one organizer within the Medication or Other Substance section.

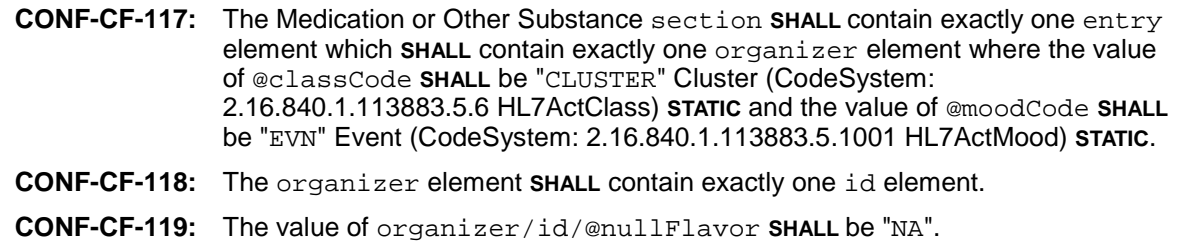

#### **CONF-CF-120:** The organizer element **SHALL** contain exactly one statusCode where the value of @code **SHALL** be "completed" (CodeSystem: 2.16.840.1.113883.5.14 HL7ActStatus) **STATIC**.

One or more medication(s) or other substance(s) may be involved in an event, or an unsafe condition. The Medication or Other Substance section has event level data elements common to all medications or other substances involved in the event or unsafe condition and other data elements that are specific to each medication or other substance. The medication or other substance specific data elements are collected within an organizer element (Medication Organizer) within the Medication or Other Substance Organizer. There shall be one Medication Organizer for each medication or other substance involved in the event or unsafe condition.

### **4.4.6.1 Medication or Other Substance Section – Event level data elements common to all medications or other substances involved in the event**

- **CONF-CF-121:** The organizer **SHALL** contain one component element for each of the submitted data elements in Table 14, which are event level data elements common to all medications or other substances involved in the event or unsafe condition. These event level data elements shall be included only once for each medication or other substance. (These data elements and the associated answer values are also available on the Data Elements tab of CFER-H V2.0a Resources Workbook.)
- **CONF-CF-122:** The specific event level data elements from Table 14 to be included within the Medication or Other Substance section **SHOULD** be identified by following the flow of data elements provided in the Medication or Other Substance Flow Chart in the CFER-H V2.0a Flow Charts.

*Table 14. Medication or Other Substance Section - Data Elements Common to All Medications or Other Substances*

| <b>Data Element ID</b> | <b>Data Element Name</b>                               |
|------------------------|--------------------------------------------------------|
| <b>DE270</b>           | Type of substance involved                             |
| <b>DE273</b>           | Type of medication involved                            |
| <b>DE279</b>           | Type of biological product                             |
| <b>DE291</b>           | Process(es) involving a substance                      |
| <b>DE313</b>           | Medication or substance contraindication not involving |
|                        | allergy                                                |
| <b>DE315</b>           | Stage event originated                                 |

### **4.4.6.2 Medication or Other Substance Section – Medication or Other Substance-specific data elements**

Each medication or other substance submitted for the event or unsafe condition shall have its own Medication Organizer. The data elements specific to the medication or other substance should be submitted within the Medication Organizer for that medication or other substance.

**CONF-CF-123:** The Medication event level organizer element shall contain one component/organizer element Medication Organizer) for collecting the medication or other substance-specific data elements for each medication or substance involved in the event where the value of @classCode **SHALL** be "CLUSTER" Cluster (CodeSystem: 2.16.840.1.113883.5.6 HL7ActClass) **STATIC** and the value of @moodCode **SHALL** be "EVN" Event (CodeSystem: 2.16.840.1.113883.5.1001 HL7ActMood) **STATIC**.

- **CONF-CF-124:** The organizer element for the medication or other substance (Medication Organizer) **SHALL** contain exactly one id element.
- **CONF-CF-125:** The value of organizer/id/@root **SHALL** be the PSO OID with the .15 branch (Refer to the "Section 3.2 Use of Object Identifiers" for more information about the specifications for the PSO OID) and the value of organizer/id/@extension **SHALL** a positive, non-zero integer to indicate the medication or other substance for which the data is being submitted within the organizer.
- **CONF-CF-126:** The Medication organizer element **SHALL** contain exactly one statusCode where the value of @code **SHALL** be "completed" (CodeSystem: 2.16.840.1.113883.5.14 HL7ActStatus) **STATIC**.
- **CONF-CF-127:** The Medication organizer element **SHALL** contain one component element for each submitted medication or other substance-specific data elements provided in Table 14. (These data elements and associated answer values are also available in the CFER-H V2.0a Resources Workbook.)
- **CONF-CF-128:** The medication or other substance-specific data elements from Table 14 to be included within the Medication Organizer in the Medication or Other Substance section **SHOULD** be identified by following the flow of data elements provided in the Medication or Other Substance Flow Chart in the CFER-H V2.0a Flow Charts.

*Table 15. Medication or Other Substance - Data Elements Specific to Each Medication or Other Substance*

| <b>Data Element ID</b> | <b>Data Element Name</b>                  |
|------------------------|-------------------------------------------|
| <b>DE322</b>           | RXCUI brand name (BN)                     |
| DE1151                 | <b>RXCUI Semantic Clinical Drug (SCD)</b> |
| <b>DE333</b>           | Medication/substance prescribed           |
| <b>DE336</b>           | Medication/substance given                |

```
Figure 37. Medication or Other Substance Section Example with a Single Medication Involvement
```

```
<!--medication or other substance section example with single medication involvement--> 
<component> 
   <section> 
     <!--TemplateId indicating conformance to Medication or Other Substance section 
constraints--> 
     <templateId root="2.16.840.1.113883.3.263.1.11.2.8"/> 
     <title>Medication or Other Substance</title> 
     <text> 
 … 
     </text> 
     <entry> 
       <organizer classCode="CLUSTER" moodCode="EVN"> 
         <!—no patients are involved in a near miss or unsafe condition--> 
         <id nullFlavor="NA"/> 
         <statusCode code="completed"/> 
         <!--Holds event level data elements (Table 14)--> 
         <component> <!--component for one data element--> 
           <observation> 
 … 
           </observation> 
         </component> 
         <component> <!--component for another data element--> 
           <observation> 
 … 
           </observation> 
         </component> 
         ... 
         <!--medication or other substance-specific data elements (Table 15)--> 
         <component> <!--component for medication organizer--> 
           <organizer classCode="CLUSTER" moodCode="EVN"> <!--medication organizer--> 
             <!--medication or other substance id--> 
             <id root="2.16.840.1.113883.3.263.1.5.23.15" extension="1"/> 
             <statusCode code="completed"/> 
             <component> 
               <observation> 
 … 
               </observation> 
             </component> 
             <component> 
               <observation> 
 … 
               </observation> 
             </component> 
             ... 
           </organizer> 
         </component> 
       </organizer> 
     </entry> 
   </section> 
</component>
```
#### *Figure 38. Medication or Other Substance Section Example involving Multiple Medications or Other Substances*

```
<!--medication or other substance section example involving multiple medications or other 
substances--> 
<component> 
   <section> 
     <!--TemplateId indicating conformance to Medication or Other Substance section 
constraints--> 
     <templateId root="2.16.840.1.113883.3.263.1.11.2.8"/> 
     <title>Medication or Other Substance</title> 
     <text> 
 … 
    \langle/text>
     <entry> 
       <organizer classCode="CLUSTER" moodCode="EVN"> 
         <id nullFlavor="NA"/> 
         <statusCode code="completed"/> 
         <!--Holds event level data elements common to all medications (Table 14)--> 
         <component> <!--component for one data element--> 
           <observation> 
 … 
           </observation> 
         </component> 
         <component> <!--component for another data element--> 
           <observation> 
 … 
           </observation> 
         </component> 
 ... 
         <!—medication or other substance #1-specific data elements (Table 15)--> 
         <component> <!--component for medication 1 organizer--> 
           <organizer classCode="CLUSTER" moodCode="EVN"> <!--medication 1 organizer--> 
             <!—medication or other substance #1 id--> 
             <id root="2.16.840.1.113883.3.263.1.5.23.15" extension="1"/> 
             <statusCode code="completed"/> 
             <component> 
               <observation> 
 … 
               </observation> 
             </component> 
             <component> 
               <observation> 
 … 
               </observation> 
             </component> 
             ... 
           </organizer> 
         </component> 
         <!—medication or other substance #2-specific data elements (Table 15)--> 
         <component> <!--component for medication 2 organizer--> 
           <organizer classCode="CLUSTER" moodCode="EVN"> <!--medication 2 organizer--> 
             <!—medication or other substance #2 id--> 
             <id root="2.16.840.1.113883.3.263.1.5.23.15" extension="2"/> 
             <statusCode code="completed"/> 
             <component> 
               <observation> 
 … 
               </observation> 
             </component> 
             <component> 
               <observation> 
 … 
               </observation> 
             </component> 
             ... 
           </organizer>
```

```
 </component> 
         <!--If there are additional medications or other substances involved 
             in the event, each medication or other substance shall have its own 
             component and the data elements for that medication or other substance 
             shall be collected within a medication organizer inside the component 
         --&> ... 
       </organizer> 
     </entry> 
  </section> 
</component>
```
# **4.4.7 Perinatal Section**

The Perinatal section may be included in an Incident Report only. It shall not be included in a Near Miss or Unsafe Condition Report. It is used for collection of data elements involved with a Perinatal event.

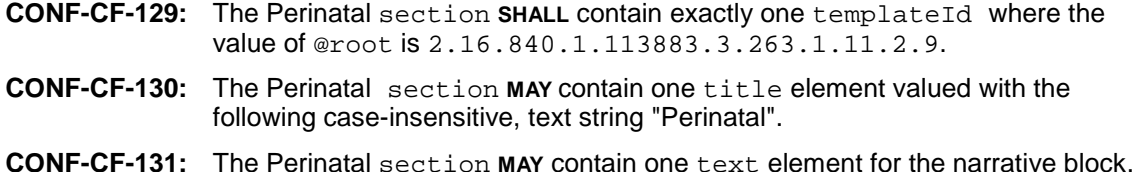

The Perinatal section contains data elements for the mother, fetus and neonate. Since the Perinatal section contains data elements for the mother, fetus and neonate, even if more than one of them is involved in an incident, there shall be only one Perinatal section per incident.

Within the Perinatal section, all Perinatal data elements are grouped together within an organizer element. The organizer element shall have a "not applicable" nullFlavor value. There shall be exactly one organizer within the Perinatal section.

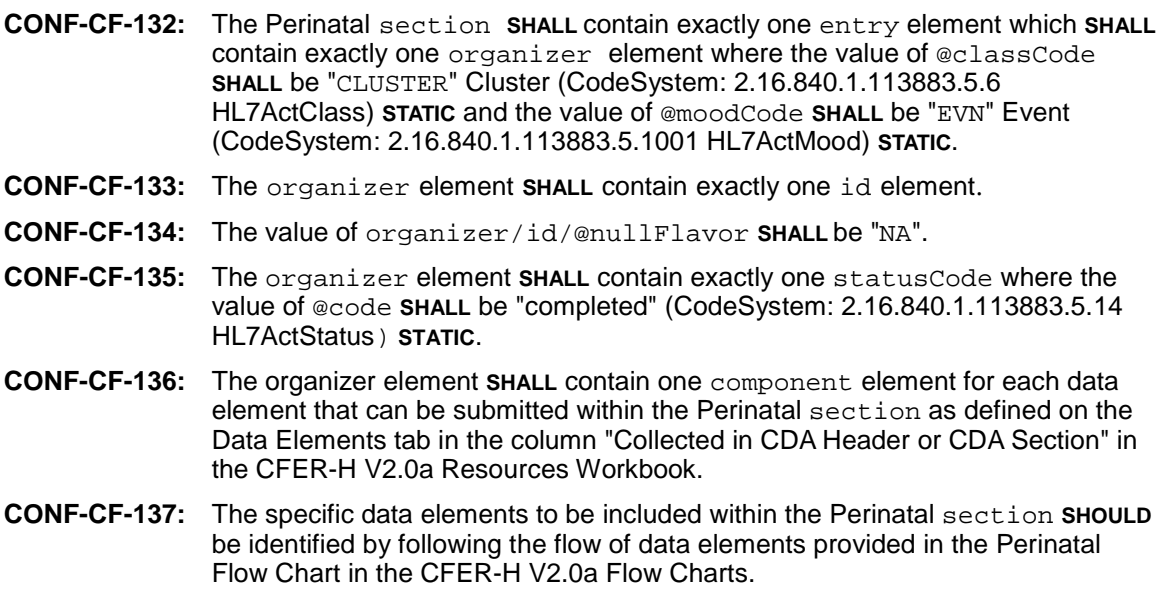

```
<!--perinatal section example--> 
<component> 
   <section> 
    <!--TemplateId indicating conformance to Perinatal section constraints--> 
     <templateId root="2.16.840.1.113883.3.263.1.11.2.9"/> 
     <title>Perinatal</title> 
     <text> 
       … 
     </text> 
     <entry> 
       <organizer classCode="CLUSTER" moodCode="EVN"> 
        <id nullFlavor="NA"/> 
        <statusCode code="completed"/> 
         <component> <!--component for one data element--> 
           <observation> 
 … 
           </observation> 
          </component> 
         <component> <!--component for another data element--> 
           <observation> 
 … 
           </observation> 
         </component> 
         … 
 … 
       </organizer> 
     </entry> 
   </section> 
</component>
```
## **4.4.8 Pressure Injury Section**

The Pressure Injury section may be included in an Incident Report only. It shall not be included in a Near Miss or Unsafe Condition Report. It is used for collection of data elements involved with a Pressure Injury event.

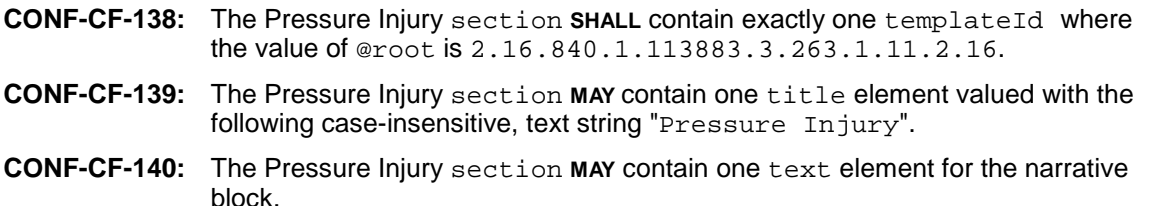

Within the Pressure Injury section, all Pressure Injury data elements are grouped together within an Organizer element. The organizer element shall have a "not applicable" nullFlavor value. There shall be exactly one Organizer within the Pressure Injury section.

- **CONF-CF-141:** The Pressure Injury section **SHALL** contain exactly one entry element which **SHALL** contain exactly one organizer element where the value of @classCode **SHALL** be "CLUSTER" Cluster (CodeSystem: 2.16.840.1.113883.5.6 HL7ActClass) **STATIC** and the value of @moodCode **SHALL** be "EVN" Event (CodeSystem: 2.16.840.1.113883.5.1001 HL7ActMood) **STATIC**.
- **CONF-CF-142:** The organizer element **SHALL** contain exactly one id element.
- **CONF-CF-143:** The value of organizer/id/@nullFlavor **SHALL** be "NA".
- **CONF-CF-144:** The organizer element **SHALL** contain exactly one statusCode where the value of @code **SHALL** be "completed" (CodeSystem: 2.16.840.1.113883.5.14 HL7ActStatus) **STATIC**.
- **CONF-CF-145:** The organizer element **SHALL** contain one component element for each data element submitted within the Pressure Injury section as defined on the Data Elements tab in the column "Collected in CDA Header or CDA Section" in the CFER-H V2.0a Resources Workbook.
- **CONF-CF-146:** The specific data elements to be included within the Pressure Injury section **SHOULD** be identified by following the flow of data elements provided in the Pressure Injury Flow Chart in the CFER-H V2.0a Flow Charts.

```
<!--pressure injury section example--> 
<component> 
   <section> 
    <!--TemplateId indicating conformance to Pressure Injury section constraints--> 
     <templateId root="2.16.840.1.113883.3.263.1.11.2.16"/> 
     <title>Pressure Injury</title> 
     <text> 
 … 
 </text> 
     <entry> 
       <organizer classCode="CLUSTER" moodCode="EVN"> 
        <id nullFlavor="NA"/> 
        <statusCode code="completed"/> 
        <component> <!--component for one data element--> 
           <observation> 
 … 
          </observation> 
          </component> 
         <component> <!--component for another data element--> 
           <observation> 
 … 
           </observation> 
         </component> 
         … 
 … 
       </organizer> 
     </entry> 
   </section> 
</component>
```
### **4.4.9 Surgery Section**

The Surgery section may be included in an Incident or a Near Miss Report only. It shall not be included in an Unsafe Condition Report. It is used for collection of data elements involved with a Surgery event.

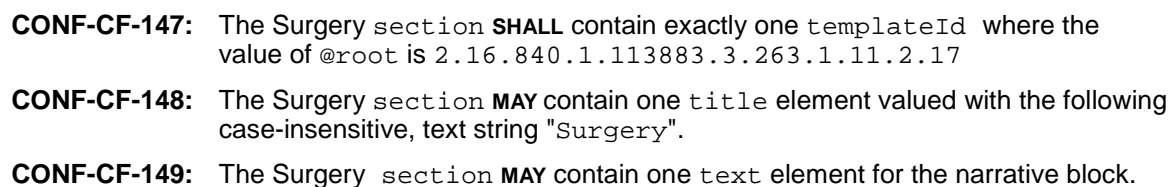

Within the Surgery section, all Surgery data elements are grouped together within an organizer element. The organizer element shall have a "not applicable" nullFlavor value. There shall be exactly one organizer within the Surgery section.

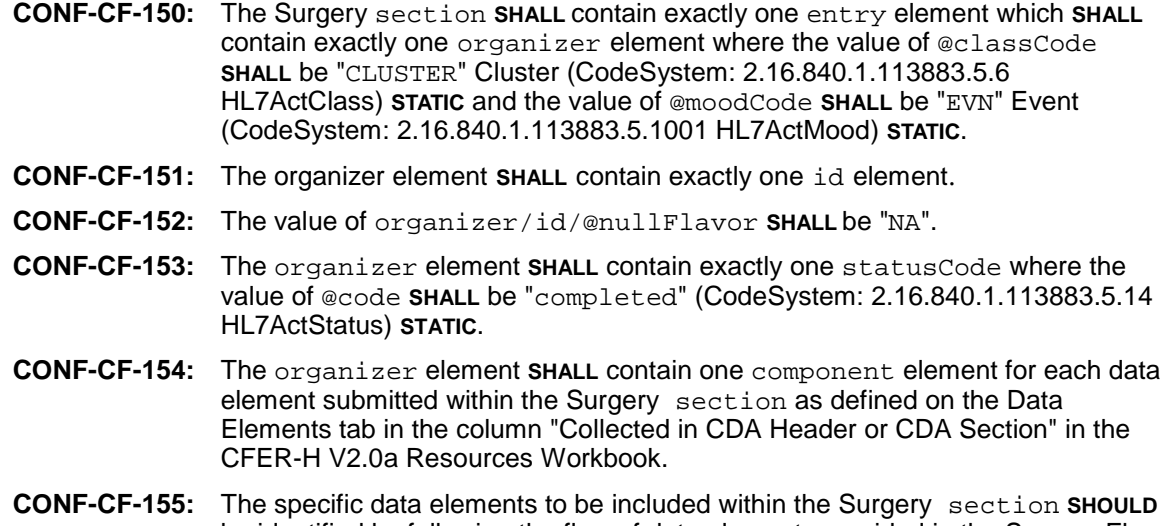

be identified by following the flow of data elements provided in the Surgery Flow Chart in the CFER-H V2.0a Flow Charts.

```
<!--Surgery section example --> 
<!--Surgery section--> 
<component> 
  <section> 
    <!--TemplateId indicating conformance to Surgery section constraints--> 
    <templateId root="2.16.840.1.113883.3.263.1.11.2.17"/> 
    <title>Surgery</title> 
    <text> 
 … 
     </text> 
     <entry> 
      <organizer classCode="CLUSTER" moodCode="EVN"> 
        <id nullFlavor="NA"/> 
        <statusCode code="completed"/> 
         <component> <!--component for one data element--> 
           <observation> 
 … 
           </observation> 
         </component> 
         <component> <!--component for another data element--> 
           <observation> 
 … 
           </observation> 
         </component> 
         … 
 … 
       </organizer> 
     </entry> 
   </section> 
</component>
```
*Figure 41. Surgery Section Example* 

# **4.4.10 Venous Thromboembolism (VTE) Section**

The Venous Thromboembolism (hereinafter referred to as VTE) section may be included in an Incident Report only. It shall not be included in an Unsafe Condition or Near Miss Report. It is used for collection of data elements involved with a VTE event.

- **CONF-CF-156:** The VTE section **SHALL** contain exactly one templateId where the value of @root is 2.16.840.1.113883.3.263.1.11.2.12.
- **CONF-CF-157:** The VTE section **MAY** contain one title element valued with the following case-insensitive, text string "Venous Thromboembolism".
- **CONF-CF-158:** The VTE section **MAY** contain one text element for the narrative block. Within the VTE section, all VTE data elements are grouped together within an Organizer element. The organizer element shall have a "not applicable" nullFlavor value. There shall be exactly one organizer within each VTE section.
- **CONF-CF-159:** The VTE section **SHALL** contain exactly one entry element which **SHALL** contain exactly one organizer element where the value of @classCode **SHALL** be "CLUSTER" Cluster (CodeSystem: 2.16.840.1.113883.5.6 HL7ActClass) **STATIC** and the value of @moodCode **SHALL** be "EVN" Event (CodeSystem: 2.16.840.1.113883.5.1001 HL7ActMood) **STATIC**.
- **CONF-CF-160:** The organizer element **SHALL** contain exactly one id element. The value of organizer/id/@nullFlavor **SHALL** be "NA".
- **CONF-CF-161:** The organizer element **SHALL** contain exactly one statusCode where the value of @code **SHALL** be "completed" (CodeSystem: 2.16.840.1.113883.5.14 HL7ActStatus) **STATIC**.
- **CONF-CF-162:** The organizer element **SHALL** contain one component element for each data element submitted within the VTE section as defined on the Data Elements tab in the column "Collected in CDA Header or CDA Section" in the CFER-H V2.0a Resources Workbook.
- **CONF-CF-163:** The specific data elements to be included within the VTE section **SHOULD** be identified by following the flow of data elements provided in the VTE Flow Chart in the CFER-H V2.0a Flow Charts.

```
<!-- VTE section example--> 
<component> 
  <section> 
    <!--TemplateId indicating conformance to Venous Thromboembolism section constraints--> 
    <templateId root="2.16.840.1.113883.3.263.1.11.2.12"/> 
     <title> Venous Thromboembolism </title> 
     <text> 
 … 
     </text> 
     <entry> 
       <organizer classCode="CLUSTER" moodCode="EVN"> 
        <id nullFlavor="NA" /> 
        <statusCode code="completed"/> 
         <component> <!--component for one data element--> 
           <observation> 
 … 
          </observation> 
          </component> 
         <component> <!--component for another data element--> 
           <observation> 
 … 
           </observation> 
         </component> 
         … 
 … 
       </organizer> 
     </entry> 
   </section> 
</component>
```
# *4.5 Clinical Statement Templates*

Clinical statement templates describe the patterns (or representations) and the associated constraints used to represent data elements. The data elements within the report sections are represented primarily by using the CDA observation element and, in one case, using the CDA procedure Element.

The data elements within the CDA sections are modeled using two representations:

**Model of Use (MoU) Representation**: Data elements within the CDA sections, whose answer values cannot be represented accurately using standard codes from an existing terminology/vocabulary system (SNOMED, RxNorm, etc.), are represented using the AHRQ Common Formats Code System specifically created to encode the data elements and answer values. This type of representation is defined as Model of Use (MoU) representation. This represents the majority of the data elements within the CFER-H V2.0a.

**Model of Meaning (MoM) Representation**: Data Elements within the CDA Sections, whose answer values can be represented accurately using standard codes from an existing terminology/vocabulary system (SNOMED, RxNorm, etc.), are represented using the standard vocabulary/terminology and the HL7 Reference Information Model (RIM) normal form to support semantic interoperability. This type of representation is

defined as Model of Meaning (MoM) representation. The MoM represents the underlying semantics that can be interpreted outside the context of the data capture vehicle. It is the formal representation of a clinical statement, into which captured data can be converted by following a set of computationally tractable rules or a single normal representation form. In some cases, when standard codes from existing terminology/vocabulary systems cannot be found, codes from the AHRQ code system are used for MoM representation.

CFER-H V2.0a Resources Workbook provides a complete list of CFER-H V2.0a data elements, their type of representation (Model of Meaning or Model of Use), the associated CDA elements and the HL7 data types used to represent the data elements.

# **4.5.1 Model of Use (MoU) Representation of Data Elements in CDA Sections**

All the MoU data elements are represented using the CDA observation element. Data elements represented using the MoU template are identified as "Model of Use" in the "Type of Representation" column on the Data Elements tab in the CFER-H V2.0a Resources Workbook. The observation/code/@code for each of the MoU data elements shall be obtained from the Data Element ID column on the Data Elements tab in the CFER-H V2.0a Resources Workbook.

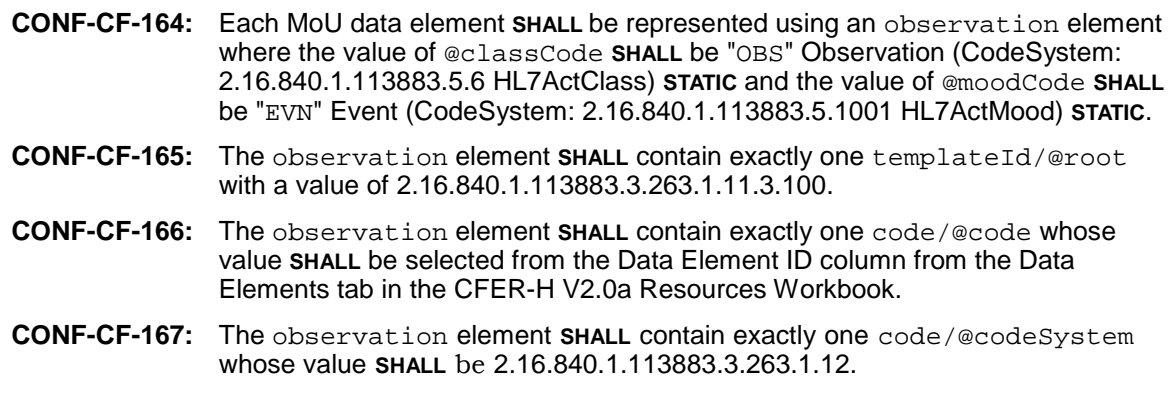

MoU data elements have different HL7 data types (e.g. Concept Descriptor (CD), Encapsulated Data (ED), etc.) depending on the type of data being collected. The data type of the data elements is provided on the Data Elements tab in the CFER-H V2.0a Resources Workbook. The clinical statement template for the observation element for each unique data type is provided below.

### **4.5.1.1 MOU representation for data elements with Concept Descriptor (CD) Data Type**

The Concept Descriptor (CD) data type is used for data elements that have a set of coded answer values from which one or multiple answer values can be chosen.

- **CONF-CF-168:** The observation element for a data element with data type of Concept Descriptor (CD) **SHALL** contain at least one value element where the value of @xsi:type **SHALL** be "CD". (If multiple answer values are being submitted, there shall be one value element for each answer value.)
- **CONF-CF-169:** If the answer value being submitted is not "Unknown", the observation/value element for a data element with data type of Concept Descriptor (CD) **SHALL** contain exactly one @code whose value **SHALL** be selected from the Answer Code column on the Answers tab in the CFER-H

V2.0a Resources Workbook corresponding to the data element id selected in the observation/code/@code.

- **CONF-CF-170:** If the answer value being submitted is not "Unknown", the observation/value element for a data element with data type of Concept Descriptor (CD) **SHALL** contain exactly one @codeSystem whose value **SHALL** be selected from the "Code System OID" column on the Answers tab in the CFER-H V2.0a Resources Workbook corresponding to the answer code selected in the value/@code.
- **CONF-CF-171:** The observation/value element for a data element with data type of Concept Descriptor (CD) **MAY** contain exactly one originalText element. When the answer value being submitted is "Other: Please specify", the originalText element **MAY** contain case insensitive user entered string value to specify the other information.
- **CONF-CF-172:** If a value set allows for an "Unknown" answer value and "Unknown" is being submitted as the answer value, the observation element for a data element with data type of Concept Descriptor (CD) **SHALL** contain exactly one value/@nullFlavor whose value **SHALL** be "UNK" (Unknown). The "Applicable NullFlavor" column on the Data Elements tab in the CFER-H V2.0a Resources Workbook identifies the data elements that allow for submission of the nullFlavor value "UNK" (Unknown).
- **CONF-CF-173:** If a data element with a data type of Encapsulated Data (ED) allows submission of no information and no information is being submitted for that data element, the observation element **SHALL** contain exactly one value element where the value of value/@xsi:type **SHALL** be "ED" and the value of value/@nullFlavor **SHALL** be "NI" (No Information). The "Applicable NullFlavor" column on the Data Elements tab in the CFER-H V2.0a Resources Workbook identifies the data elements that allow for submission of the nullFlavor value "NI" (No Information).

#### *Figure 43. Model of Use Observation Element - CD Data Type – Single Answer Value Example (AHRQ Common Formats Code System)*

```
<!--model of use observation element (single answer value) example using the AHRQ Common 
Formats Code System--> 
<!--displayName and codeSystemName are optional--> 
<component> 
   <observation classCode="OBS" moodCode="EVN"> 
     <templateId root="2.16.840.1.113883.3.263.1.11.3.100"/> 
     <code 
       code="DE21" 
       displayName="Which of the following categories are associated with the 
                    event or unsafe condition?" 
       codeSystem="2.16.840.1.113883.3.263.1.12" 
       codeSystemName="AHRQ Common Formats"/> 
     <value 
       xsi:type="CD" 
       code="A42" 
       displayName="Blood or Blood Product" 
       codeSystem="2.16.840.1.113883.3.263.1.12" 
       codeSystemName="AHRQ Common Formats"/> 
   </observation> 
</component>
```
*Figure 44. Model of Use Observation Element - CD Data Type – Single Answer Value Example (Hispanic or Latino ethnicity - CDC Race and Ethnicity CodeSystem)*

```
<!--model of meaning Hispanic or Latino descent example--> 
<component> 
     <observation classCode="OBS" moodCode="EVN"> 
        <templateId root="2.16.840.1.113883.3.263.1.11.3.100"/> 
        <code 
           code="DE48" 
           displayName="What is the patient's ethnicity Hispanic or Latino?" 
           codeSystem="2.16.840.1.113883.3.263.1.12" 
           codeSystemName="AHRQ Common Formats"/> 
       <value 
           xsi:type="CD" 
           code="2135-2" 
           displayName="Hispanic or Latino" 
           codeSystem="2.16.840.1.113883.6.238" 
           codeSystemName="CDC Race and Ethnicity"/> 
    </observation> 
</component>
```
Users requiring additional assistance in viewing examples may contact the PSOPPC Help Desk at 866-571-7712 or email at [support@psoppc.org.](mailto:support@psoppc.org) Hours of operation are 9 am to 5:30 pm ET.

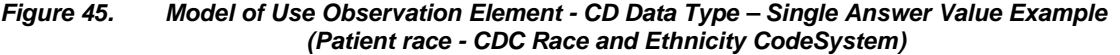

```
<!-- patient race example--> 
<component> 
     <observation classCode="OBS" moodCode="EVN"> 
        <templateId root="2.16.840.1.113883.3.263.1.11.3.11"/> 
        <code 
           code="DE51" 
           displayName="What is the patient's race?" 
           codeSystem="2.16.840.1.113883.3.263.1.12" 
           codeSystemName="AHRQ Common Formats"/> 
        <value 
           xsi:type="CD" 
           code="2054-5" 
           displayName="Black or African American" 
           codeSystem="2.16.840.1.113883.6.238" 
           codeSystemName="CDC Race and Ethnicity"/> 
     </observation> 
</component>
```
*Figure 48. Model of Use Observation Element – CD Data Type – Multiple Answer Values Example*

```
<!--model of use observation element (multiple answer values) example--> 
<!--displayName and codeSystemName are optional--> 
<component> 
  <observation classCode="OBS" moodCode="EVN"> 
      <templateId root="2.16.840.1.113883.3.263.1.11.3.100"/> 
      <code 
         code="DE21" 
         displayName="Which of the following categories are associated with the 
                      event or unsafe condition?" 
         codeSystem="2.16.840.1.113883.3.263.1.12" 
         codeSystemName="AHRQ Common Formats"/> 
      <value 
         xsi:type="CD" 
         code="A42" 
         displayName="Blood or Blood Product" 
         codeSystem="2.16.840.1.113883.3.263.1.12" 
         codeSystemName="AHRQ Common Formats"/> 
      <value 
         xsi:type="CD" 
         code="A54" 
         displayName="Medication or Other Substance" 
         codeSystem="2.16.840.1.113883.3.263.1.12" 
         codeSystemName="AHRQ Common Formats"/> 
  </observation> 
</component>
```
#### *Figure 49. Model of Use Observation Element — CD Data Type —Unknown Answer Value Example*

```
<!--model of use observation element (unknown value) example--> 
<!--displayName and codeSystemName are optional--> 
<component> 
     <observation classCode="OBS" moodCode="EVN"> 
         <templateId root="2.16.840.1.113883.3.263.1.11.3.100"/> 
         <code 
           code="DE78" 
           displayName="Where did the event or unsafe condition occur?" 
           codeSystem="2.16.840.1.113883.3.263.1.12" 
           codeSystemName="AHRQ Common Formats"/> 
         <value 
           xsi:type="CD" 
           nullFlavor="UNK"/> 
     </observation> 
</component>
```
### **4.5.1.2 MoU representation for data elements with Encapsulated Data (ED) Data Type**

The Encapsulated Data (ED) data type is used for data elements where the answer response is a narrative value and where it is not possible to assign a more specific data type.

- **CONF-CF-174:** When a value is being submitted for a data element with a data type of Encapsulated Data (ED), the observation element **SHALL** contain exactly one value element (for collecting the user entered string value or narrative) where the value of value/@xsi:type **SHALL** be "ED" and the value of value/@mediaType **SHALL** be "text/plain".
- **CONF-CF-175:** If a data element with a data type of Encapsulated Data (ED) allows submission of no information and no information is being submitted for that data element, the observation element **SHALL** contain exactly one value element where the value of value/@xsi:type **SHALL** be "ED" and the value of value/@nullFlavor **SHALL** be "NI" (No Information). The "Applicable NullFlavor" column on the Data Elements tab in the CFER-H V2.0a Resources Workbook identifies the data elements that allow for submission of the nullFlavor value "NI" (No Information).

*Figure 50. Model of Use Observation Element – ED Data Type Example 1*

```
<!--model of use observation element (ED data type) example 1--> 
<!--displayName and codeSystemName are optional--> 
<component> 
     <observation classCode="OBS" moodCode="EVN"> 
        <templateId root="2.16.840.1.113883.3.263.1.11.3.100"/> 
        <code 
          code="DE15" 
          displayName="Description of event or unsafe condition" 
          codeSystem="2.16.840.1.113883.3.263.1.12" 
         codeSystemName="AHRQ Common Formats"/> 
        <value xsi:type="ED" mediaType="text/plain"> 
          The event occurred at department of internal medicine ward 3… 
        </value> 
     </observation> 
</component>
```
Users requiring additional assistance in viewing examples may contact the PSOPPC Help Desk at 866-571-7712 or email at [support@psoppc.org.](mailto:support@psoppc.org) Hours of operation are 9 am to 5:30 pm ET.

#### *Figure 51. Model of Use Observation Element – ED Data Type Example 2*

```
<!--model of use observation element (ED data type) example 2--> 
<!--displayName and codeSystemName are optional--> 
<component> 
     <observation classCode="OBS" moodCode="EVN"> 
        <templateId root="2.16.840.1.113883.3.263.1.11.3.100"/> 
        <code 
          code="DE189" 
          displayName="What is the Unique Device Identifier (UDI)?" 
          codeSystem="2.16.840.1.113883.3.263.1.12" 
          codeSystemName="AHRQ Common Formats"/> 
        <value xsi:type="ED" mediaType="text/plain"> 
          123456 
        </value> 
     </observation> 
</component>
```

```
<!--model of use observation element (ED data type) example showing submission of no 
information --> 
<!--displayName and codeSystemName are optional--> 
<component> 
     <observation classCode="OBS" moodCode="EVN"> 
        <templateId root="2.16.840.1.113883.3.263.1.11.3.100"/> 
        <code 
          code="DE15" 
          displayName="Briefly describe the event that occurred or unsafe condition" 
          codeSystem="2.16.840.1.113883.3.263.1.12" 
         codeSystemName="AHRQ Common Formats"/> 
        <value xsi:type="ED" nullFlavor="NI"/> 
     </observation> 
</component>
```
### **4.5.1.3 MoU representation for data elements with Point In Time (TS) Data Type**

The Point in Time (TS) data type is used for data elements with date/time answer responses.

- **CONF-CF-176:** The observation element for a data element with a data type of Point in Time (TS) **SHALL** contain exactly one value element where the value of value/@xsi:type **SHALL** be "TS" and the value of value/@value **SHALL** be a date/time value in the HL7 date/time format (e.g. YYYYMMDD, YYYYMMDDHHMM, etc.) The specific date and time format for each data element with the TS data type is provided in the Question column on the Data Elements tab in the CFER-H V2.0a Resources Workbook. **CONF-CF-177:** If a data element with a data type of Point in Time (TS) allows submission of "Unknown" answer value and "Unknown" is being submitted for that data element, the observation element **SHALL** contain exactly one value element where the value of value/@xsi:type **SHALL** be "TS" and the value of value/@nullFlavor **SHALL** be "UNK" (Unknown). The "Applicable NullFlavor" column on the Data Elements tab in the CFER-H V2.0a Resources Workbook identifies the data elements that allow for submission of the nullFlavor value "UNK" (Unknown). If a data element with a data type of Point in Time (TS) allows
	- submission of no information and no information is being submitted for that data element, the observation element **SHALL** contain exactly one value element where the value of value/@xsi:type **SHALL** be "TS" and the value of value/@nullFlavor **SHALL** be "NI" (No Information). The "Applicable NullFlavor" column on the Data Elements tab in the CFER-H V2.0a Resources Workbook identifies the data elements that allow for submission of the nullFlavor value "NI" (No Information).

```
<!--model of use observation element (TS data type) example--> 
<!--displayName and codeSystemName are optional--> 
<component> 
    <observation classCode="OBS" moodCode="EVN"> 
       <templateId root="2.16.840.1.113883.3.263.1.11.3.100"/> 
       <code 
         code="DE47" 
         displayName="What is the patient's date of birth?" 
         codeSystem="2.16.840.1.113883.3.263.1.12" 
         codeSystemName="AHRQ Common Formats"/> 
       <value xsi:type="TS" value="20160310"/> <!--Format here is YYYYMMDD--> 
    </observation> 
</component>
```
#### *Figure 54. Model of Use Observation Element – TS Data Type Example Showing Submission of Unknown*

```
<!--model of use observation element (TS data type) example showing submission of 
unknown--> 
<!--displayName and codeSystemName are optional--> 
<component> 
    <observation classCode="OBS" moodCode="EVN"> 
       <templateId root="2.16.840.1.113883.3.263.1.11.3.100"/> 
       <code 
         code="DE9" 
         displayName="Event Discovery Date/Time" 
         codeSystem="2.16.840.1.113883.3.263.1.12" 
         codeSystemName="AHRQ Common Formats"/> 
       <value xsi:type="TS" nullFlavor="UNK"/> 
    </observation> 
</component>
```
Users requiring additional assistance in viewing examples may contact the PSOPPC Help Desk at 866-571-7712 or email at [support@psoppc.org.](mailto:support@psoppc.org) Hours of operation are 9 am to 5:30 pm ET.

#### *Figure 55. Model of Use Observation Element – TS Data Type Example Showing Submission of No Information*

```
<!--model of use observation element (TS data type) example showing submission of no 
information--> 
<!--displayName and codeSystemName are optional--> 
<component> 
    <observation classCode="OBS" moodCode="EVN"> 
       <templateId root="2.16.840.1.113883.3.263.1.11.3.100"/> 
       <code 
         code="DE47" 
         displayName="What is the patient's date of birth?" 
         codeSystem="2.16.840.1.113883.3.263.1.12" 
         codeSystemName="AHRQ Common Formats"/> 
       <value xsi:type="TS" nullFlavor="NI"/> 
    </observation> 
</component>
```
# **4.5.2 Model of Meaning (MoM) Representation of Data Elements in CDA Sections**

Each of the data elements modeled using the MoM representation has a slightly different clinical statement representation and is associated with a templateId (entrylevel templateId) that uniquely defines its clinical statement template and the associated constraints. The MoM data elements are represented using either the CDA observation or the CDA procedure element. The MoM data elements are identified in the CFER-H V2.0a Resources Workbook on the Data Elements tab as "Model of Meaning" in the column "Type of Representation." The observation/code/@code attribute for each of the MoM data elements shall use a code from a standard vocabulary system (instead of the Data Element IDs defined within the AHRQ Common Formats Code System) which is provided in the special instructions column in the CFER-H V2.0a Resources Workbook. The MoM data elements shall only be included in the CDA file if they fall on a valid path on the applicable flow charts provided in the CFER-H V2.0a Hospital 2.0 Flow Charts. The clinical statement template for each of the MoM data elements is provided below.

### **4.5.2.1 Final Mode of Birth Observation**

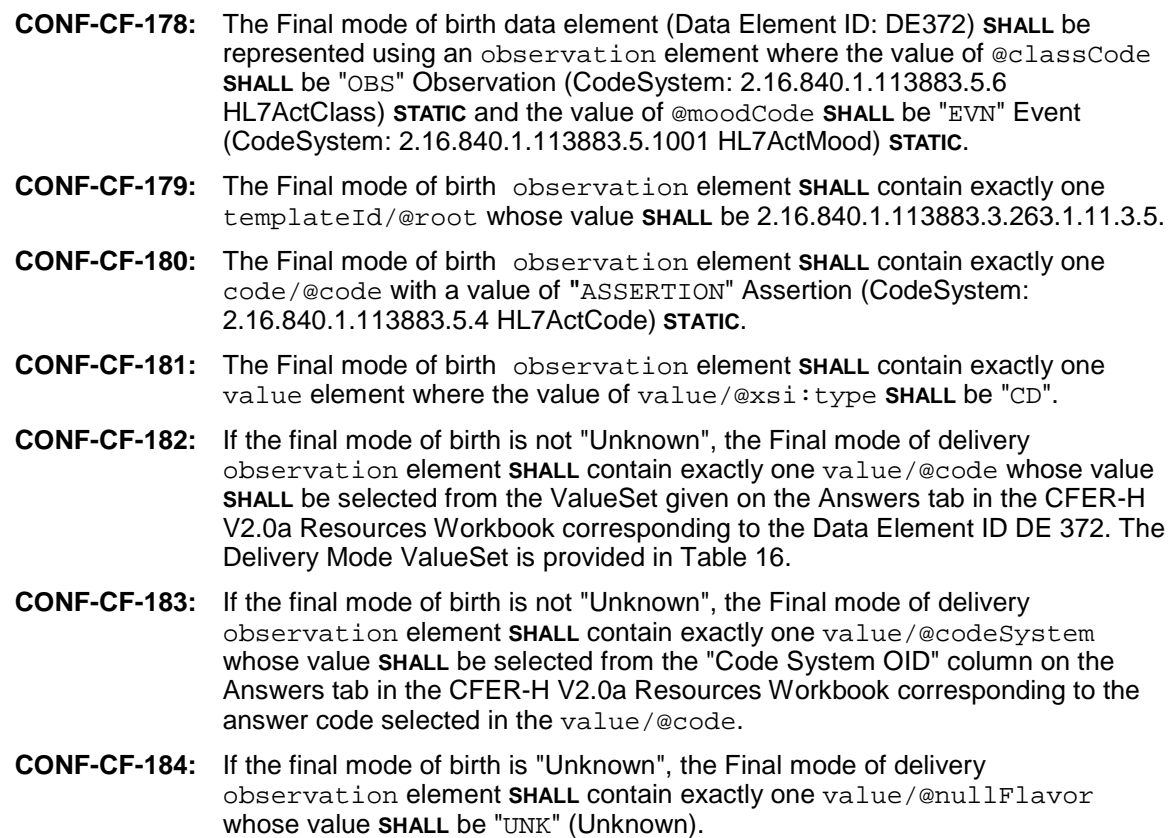

|                    | Value Set OID: 2.16.840.1.113883.3.263.1.10.2.524             |                              |                                   |
|--------------------|---------------------------------------------------------------|------------------------------|-----------------------------------|
| <b>Answer Code</b> | <b>Answer Value</b>                                           | <b>Code System</b>           | <b>Code System Name</b>           |
| 200146002          | <b>Cesarean Section</b>                                       | 2.16.840.1.113883.6.96       | <b>SNOMED CT</b>                  |
| 289259007          | Vaginal delivery                                              | 2.16.840.1.113883.6.96       | SNOMED CT                         |
| A1569              | Attempted vaginal<br>delivery followed by<br>Cesarean section | 2.16.840.1.113883.3.263.1.12 | <b>AHRQ Common Formats System</b> |

*Table 16. Final Mode of Birth Value Set*

*Figure 56. Final Mode of Birth Observation Example*

```
<!--model of meaning final mode of delivery example--> 
<component> 
     <observation classCode="OBS" moodCode="EVN"> 
        <templateId root="2.16.840.1.113883.3.263.1.11.3.5"/> 
        <code 
           code="ASSERTION" 
           codeSystem="2.16.840.1.113883.5.4"/> 
        <value 
           xsi:type="CD" 
           code="289259007" 
           displayName="Vaginal delivery" 
           codeSystem="2.16.840.1.113883.6.96" 
           codeSystemName="SNOMED CT"/> 
     </observation> 
</component>
```
*Figure 57. Final Mode of Birth – Unknown Value Example*

```
<!--model of meaning final mode of delivery (unknown value) example--> 
<component> 
     <observation classCode="OBS" moodCode="EVN"> 
        <templateId root="2.16.840.1.113883.3.263.1.11.3.5"/> 
        <code 
           code="ASSERTION" 
           codeSystem="2.16.840.1.113883.5.4"/> 
        <value 
           xsi:type="CD" 
           nullFlavor="UNK"/> 
     </observation> 
</component>
```
## **4.5.2.2 Neonate/Stillborn Birthweight Observation**

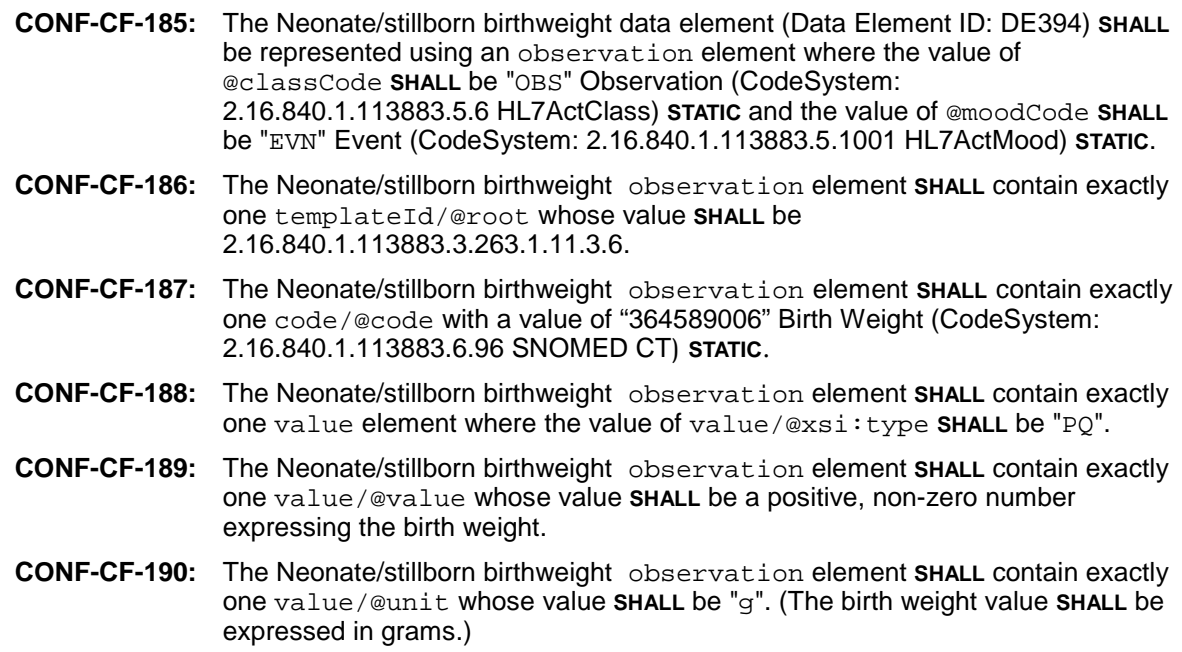

*Figure 58. Neonate/Stillborn Birthweight Observation Example*

```
<!--model of meaning neonate/stillborn birthweight example--> 
<component> 
     <observation classCode="OBS" moodCode="EVN"> 
        <templateId root="2.16.840.1.113883.3.263.1.11.3.6"/> 
        <code 
           code="364589006" 
           displayName="What was the neonate's birthweight (or weight of stillborn)?" 
           codeSystem="2.16.840.1.113883.6.96" 
           codeSystemName="SNOMED CT"/> 
        <value 
           xsi:type="PQ" 
           value="1700" 
          unit="q"/>
     </observation> 
</component>
```
Users requiring additional assistance in viewing examples may contact the PSOPPC Help Desk at 866-571-7712 or email at [support@psoppc.org.](mailto:support@psoppc.org) Hours of operation are 9 am to 5:30 pm ET.

The data element definitions can be more thoroughly explained in the Data Dictionary.

## **5 REFERENCES**

- AHRQ Common Formats:<https://www.psoppc.org/>[psoppc\\_](https://www.psoppc.org/psoppc_web/)web
- AHRQ PSO website:<http://www.pso.ahrq.gov/>
- HL7 Clinical Document Architecture:<http://www.hl7.org/implement/standards/cda.cfm>
- HL7 Reference Information Model (RIM): (http://www.hl7.org/v3ballot/html/infrastructure/rim/rim.htm)
- Dolin RH, Alschuler L, Boyer S, Beebe C, Behlen FM, Biron PV, Shabo A, (Editors). HL7 Clinical Document Architecture, Release 2.0. ANSI-approved HL7 Standard; May 2005. Ann Arbor, Mich.: Health Level Seven, Inc. Available at: (http://www.hl7.org/documentcenter/private/standards/cda/r2/cda\_r2\_normativewebedition.zip)
- Extensible Markup Language,<http://www.w3.org/XML>
- XML Path Language (XPath),<http://www.w3.org/TR/xpath/>
- HL7 OID Registry main page:<http://www.hl7.org/oid/index.cfm>
- SNOMED CT®: SNOMED Clinical Terms SNOMED International Organization: <http://www.ihtsdo.org/>
- Office of Management and Budget (OMB): Revisions to the Standards for the Classification of Federal Data on Race and Ethnicity: (http://www.whitehouse.gov/omb/fedreg\_1997standards/)